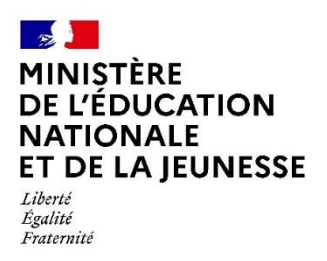

# **Rapport du jury**

**Concours : Agrégation interne et CAER-agrégation**

**Section : Sciences industrielles de l'ingénieur**

**Option : Sciences industrielles de l'ingénieur et ingénierie des constructions**

**Session 2023**

Rapport de jury présenté par : Madame Pascale COSTA, inspectrice générale de l'éducation, du sport et de la recherche

© [https://www.devenirenseignant.gouv.fr](https://www.devenirenseignant.gouv.fr/)

Le lycée Pierre Joël Bonté à Riom a accueilli les réunions préparatoires à cette session 2023 de l'agrégation interne section sciences industrielles de l'ingénieur, option ingénierie des constructions, ainsi que les épreuves d'admission qui se sont déroulées dans de très bonnes conditions du 11 au 13 avril 2023. Les membres du jury adressent de vifs remerciements à madame la proviseure de cet établissement ainsi qu'à l'ensemble de ses collaborateurs pour l'accueil chaleureux qui leur a été réservé.

### Table des matières

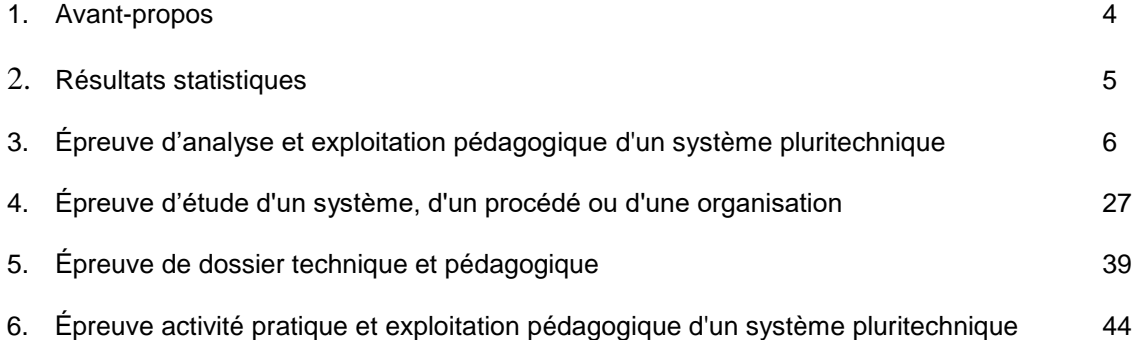

### **1. Avant-propos**

L'objectif du concours de l'agrégation est d'identifier les candidats capables d'enseigner les Sciences Industrielles de l'Ingénieur et notamment l'ingénierie des constructions à un haut niveau de compétences scientifiques, technologiques et pédagogiques. Les épreuves proposées aux candidats permettent de révéler leur potentiel d'adaptabilité́, leur capacité à faire évoluer leurs pratiques pédagogiques et à suivre, de façon réfléchie, les mutations d'un secteur d'activité́ en perpétuelle évolution.

Les épreuves du concours contrôlent la capacité des candidats à former des élèves et de futurs professionnels du domaine de l'ingénierie des constructions tout en garantissant une maîtrise satisfaisante de concepts scientifiques et technologiques plus transversaux. À ce titre, si le professeur agrégé doit être crédible lorsqu'il interagit dans un milieu professionnel de l'ingénierie des constructions, pour lui permettre de travailler en lien avec des techniciens, des ingénieurs et des chercheurs, il doit également s'attacher à explorer des domaines connexes à sa discipline et relevant des sciences industrielles de l'ingénieur. L'épreuve d'admissibilité d'analyse et exploitation pédagogique d'un système pluritechnique a pour but de valider cette appétence. Le jury encourage vivement l'ensemble des candidats à prendre en compte cette exigence dans le cadre de la préparation à ce concours.

Sur le plan professionnel, le jury recrute des enseignants en pleine maîtrise du vocabulaire technique courant de l'acte de construire. Les principales démarches de conception mais aussi de réalisation des ouvrages, et d'organisation de chantier, doivent être connues. Les principaux outils doivent être identifiés ainsi que leurs potentialités professionnelles et pédagogiques.

La maîtrise d'un logiciel ou appareil donné n'est pas demandée, mais il est fortement recommandé de s'entraîner à manipuler des outils variés du professionnel de l'ingénierie des constructions et des outils du professeur (modeleurs, simulateurs, appareils de mesures…).

Il est également absolument essentiel que les candidats prennent connaissance des programmes de formation dans lesquels ils peuvent être amenés à exercer.

Le jury attend des candidats, dans toutes les épreuves, une expression écrite et orale de qualité́. L'agrégation interne est un concours de recrutement de professeurs qui impose de la part des candidats un comportement et une présentation irréprochables. Le jury reste vigilant sur ce dernier aspect et invite les candidats à avoir une tenue adaptée aux circonstances particulières d'un concours de recrutement de cadres de la catégorie A de la fonction publique.

Le présent rapport participe à la préparation des candidats pour la session 2024 du concours. Les conseils prodigués constituent une aide précieuse et le jury encourage vivement les candidats à les prendre en compte dans le cadre d'une préparation soutenue et continue.

Pascale Costa Inspectrice générale de l'éducation, du sport et de la recherche

# **2. Résultats statistiques de la session 2023**

Pour le concours de l'agrégation

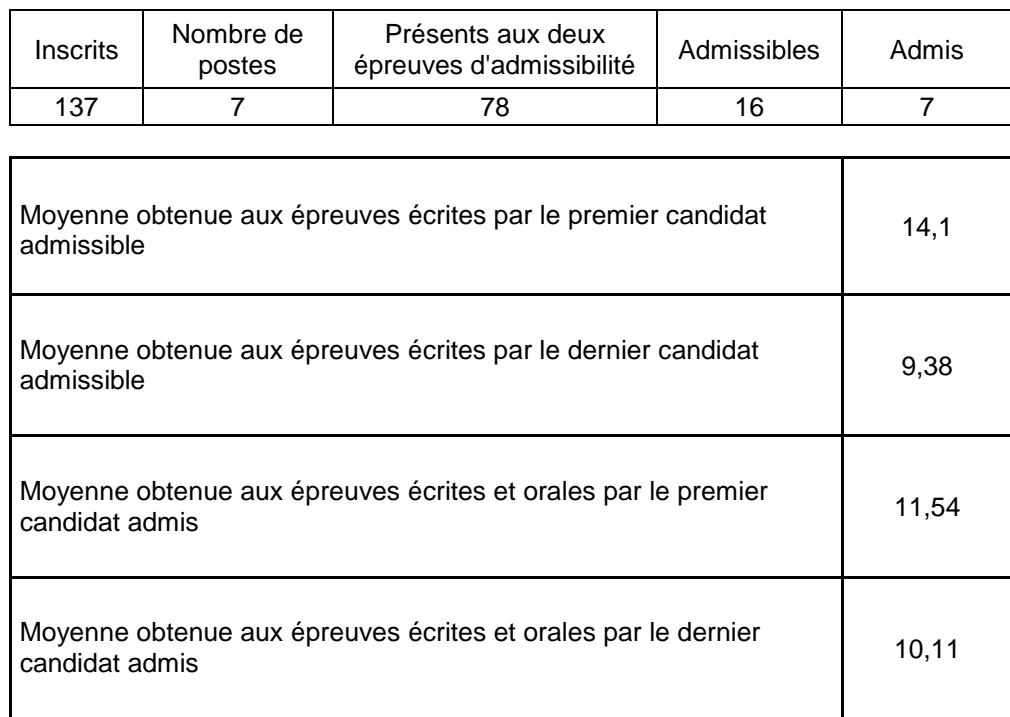

# Pour le concours CAER-Agrégation

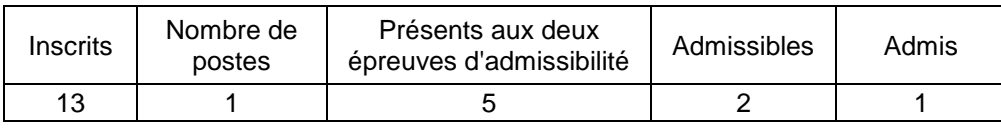

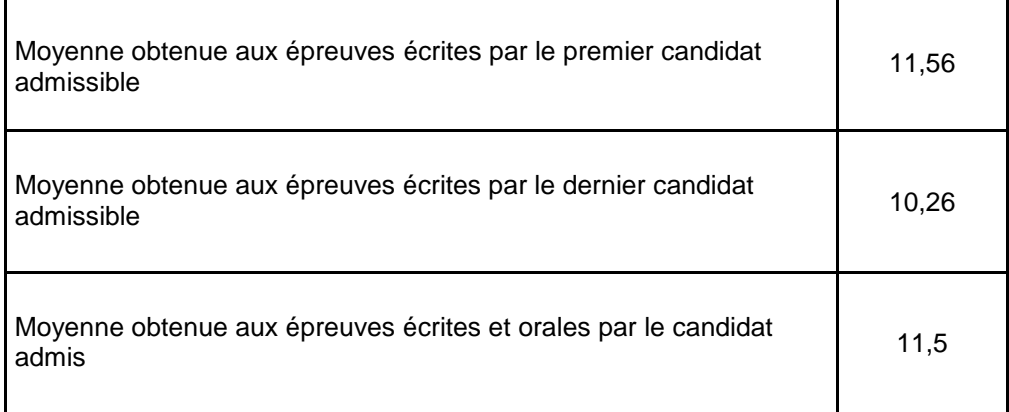

## **3. Épreuve d'analyse et exploitation pédagogique d'un système pluritechnique**

#### **Présentation du sujet**

L'étude proposée dans le cadre de l'épreuve porte sur l'évolution du réseau de chaleur urbain de Clermont Auvergne Métropole. En 2021, deux réseaux distincts (ECLA et CLERVIA) profitent à 8 000 « équivalentslogements » avec une production d'environ 80 GWh. Fin 2022 les réseaux ECLA et CLERVIA sont étendus de 15 km et interconnectés afin de raccorder 12 000 « équivalents logements ».

L'étude est composée de trois parties :

- la partie 1 qui porte sur l'analyse énergétique, financière et environnementale des réseaux de chaleur existants et de leur interconnexion ;
- la partie 2 qui porte sur la vérification du dimensionnement de la distribution de l'énergie thermique de la chaufferie ECLA au regard de l'extension ;
- la partie 3 qui porte sur la recherche de solutions pour améliorer la disponibilité de la production de chaleur à partir de biomasse.

Dans la partie 1, il s'agissait de vérifier si la production de chaleur du réseau ECLA est suffisante pour assurer les exigences d'une extension et d'une interconnexion, mais aussi les rentabilités financières et l'impact environnemental (rejet des gaz à effet de serre).

Dans la partie 2, les candidats devaient vérifier le dimensionnement des pompes du « réseau primaire » ainsi qu'une stratégie de pilotage du groupe surpresseur.

Dans la partie 3, il s'agissait de quantifier la durée de vie de la pièce d'usure et d'envisager des solutions alternatives, notamment en modifiant le matériau, pour réduire le temps de maintenance.

#### **Commentaire général sur les résultats**

Le sujet est structurellement long. Les questions pédagogiques sont intégrées dans les parties scientifiques afin de permettre un meilleur traitement de celles-ci. Les candidats ayant traité les questions d'ordre pédagogique l'ont fait de manière satisfaisante. Il est rappelé que ces questions représentent 40% de l'ensemble de la note.

Les trois parties ont un poids équivalent en termes de notation. Alors que l'ensemble du sujet est conçu pour être abordable, quel que soit l'option de l'agrégation, le jury regrette que certains candidats aient traité seulement les parties proches de leur spécialité. Toutes les questions ont été traitées correctement par au moins un candidat. Cela met évidence un niveau global du sujet cohérent par rapport aux attendus. Néanmoins, alors que certains candidats réussissent à répondre à la totalité des questions nombreux sont ceux qui n'en traitent que quelquesunes. Cela est souvent dû à une mauvaise gestion du temps ou à une rédaction trop importante.

Cette épreuve, commune aux trois options de l'agrégation interne SII, a pour objectif d'évaluer les compétences globales en ingénierie. Les notions abordées dans le sujet constituent des fondamentaux. Pour bien se préparer, il est important que les candidats maîtrisent ces fondamentaux, quel que soit leur champ d'expertise : mécanique, énergie, information, matériaux et organisation.

Il est rappelé aux candidats que le langage SysML est un outil de description et permet entre autres de comprendre rapidement le support d'étude. À ce titre il est nécessaire de le maitriser.

Les questions concernant le bilan carbone et la planification de la première partie ont globalement été bien traitées par les candidats. Dans la dernière partie, l'aspect matériau a été globalement mal traité et notamment l'utilisation des diagrammes d'Ashby. La méthodologie de choix de matériaux fait partie des fondamentaux qu'un candidat doit maîtriser quel que soit son domaine de spécialité.

Il est noté également que de nombreuses réponses ne correspondent pas aux attentes. Le jury conseille d'être attentif lors de la lecture du sujet d'autant que certains éléments de réponse sont parfois présents dans le dossier.

Concernant les questions d'ordre pédagogique, le jury constate que certains candidats n'ont pas su traiter les questions autour du grand oral alors qu'il s'agit d'un élément important de la réforme du baccalauréat. Le jury a observé une méconnaissance de cette épreuve et plus particulièrement une difficulté à établir une problématique.

Enfin, il est rappelé que la présentation, la qualité de la rédaction et l'orthographe sont des éléments importants de la communication. Encore cette année de trop nombreuses copies sont quasiment illisibles ou remplies de fautes d'orthographe.

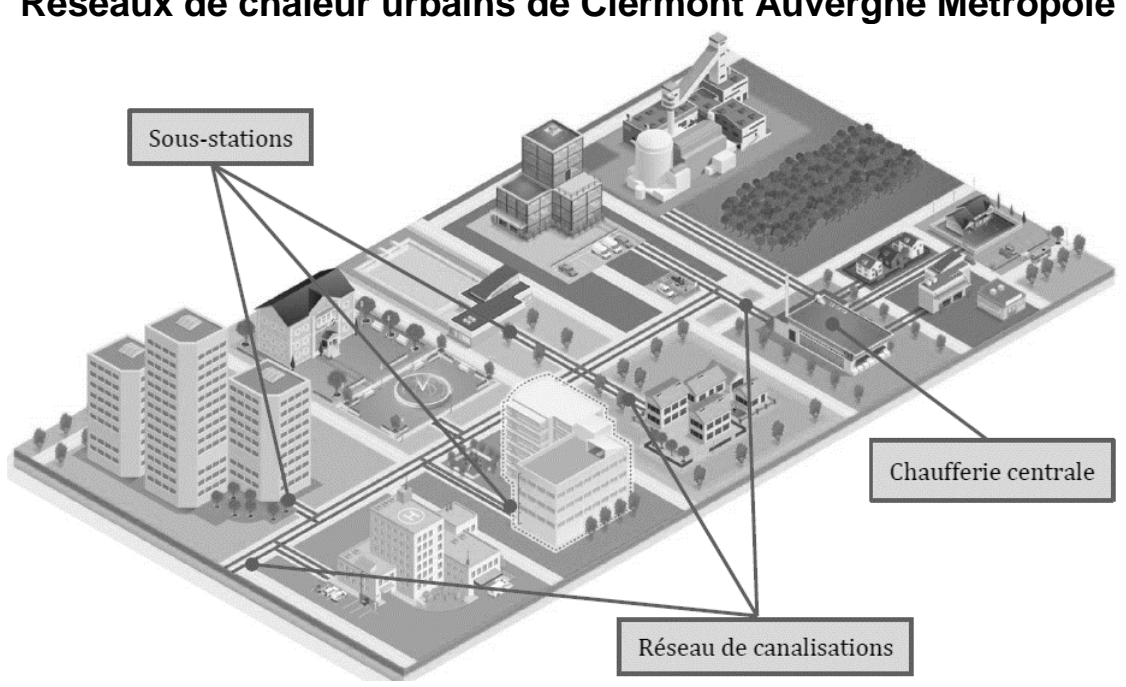

Coefficient 2 – Durée 5 heures

# **Réseaux de chaleur urbains de Clermont Auvergne Métropole**

**Le sujet est disponible en téléchargement sur le site du ministère**

## **ÉLÉMENTS DE CORRECTION**

# **PARTIE 1**

Question 1: Pour une puissance installée de 12 MW et une production annuelle de 38,5 · 10<sup>9</sup> W·h, **calculer** le temps d'amortissement nécessaire pour chacune des installations sans considérer de variation de prix et à production constante (hors frais d'emprunt et inflation). **Déterminer** le temps nécessaire pour que la chaufferie biomasse soit plus rentable qu'une chaufferie gaz. **Justifier** la durée du contrat qui a été négocié par rapport à la durabilité des équipements et la rentabilité. **Justifier** le choix de Clermont Auvergne Métropole de réseaux de chaleur urbains alimentés par de la chaleur issue de la biomasse.

Temps d'amortissement Gaz : 12,45 ans Bois : 15,58 ans

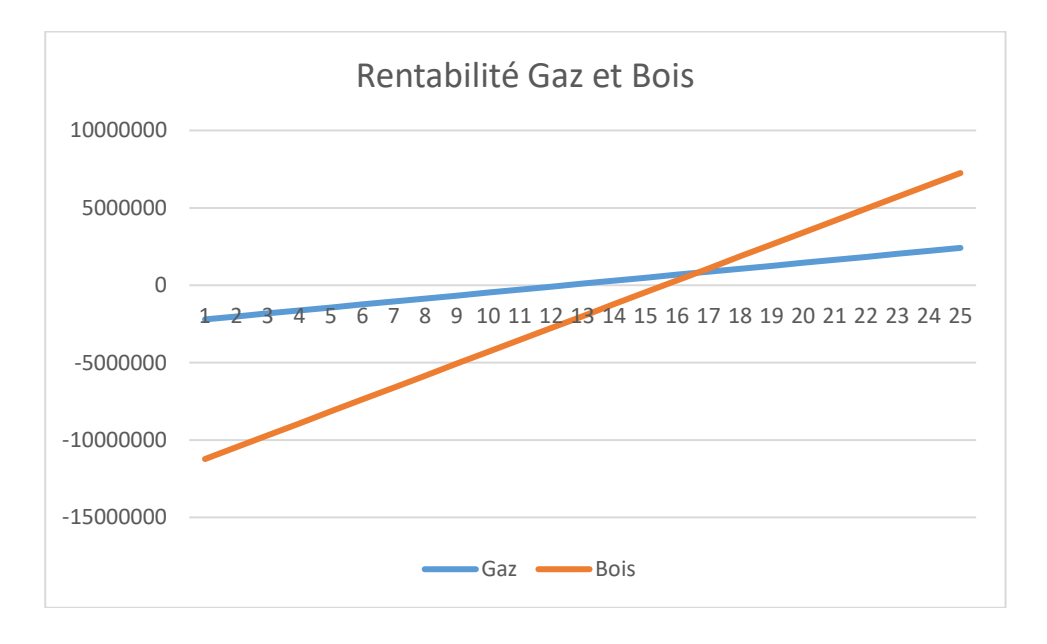

La rentabilité bois est bien meilleure pour l'entreprise, mais demande un investissement supérieur

La chaufferie Biomasse est plus rentable après 17 ans de fonctionnement.

La durée du contrat est fixée à 25 ans pour plusieurs raisons :

- Cela permet à l'entreprise « prestataire » de réaliser une marge dans ses investissements
- La durée de vie des équipements est proche de cette durée
- Choix de Clermont Métropole :
	- Énergie locale
	- Énergie renouvelable
	- Énergie « décarbonée » si forêts gérées durablement
	- Énergie plus économique

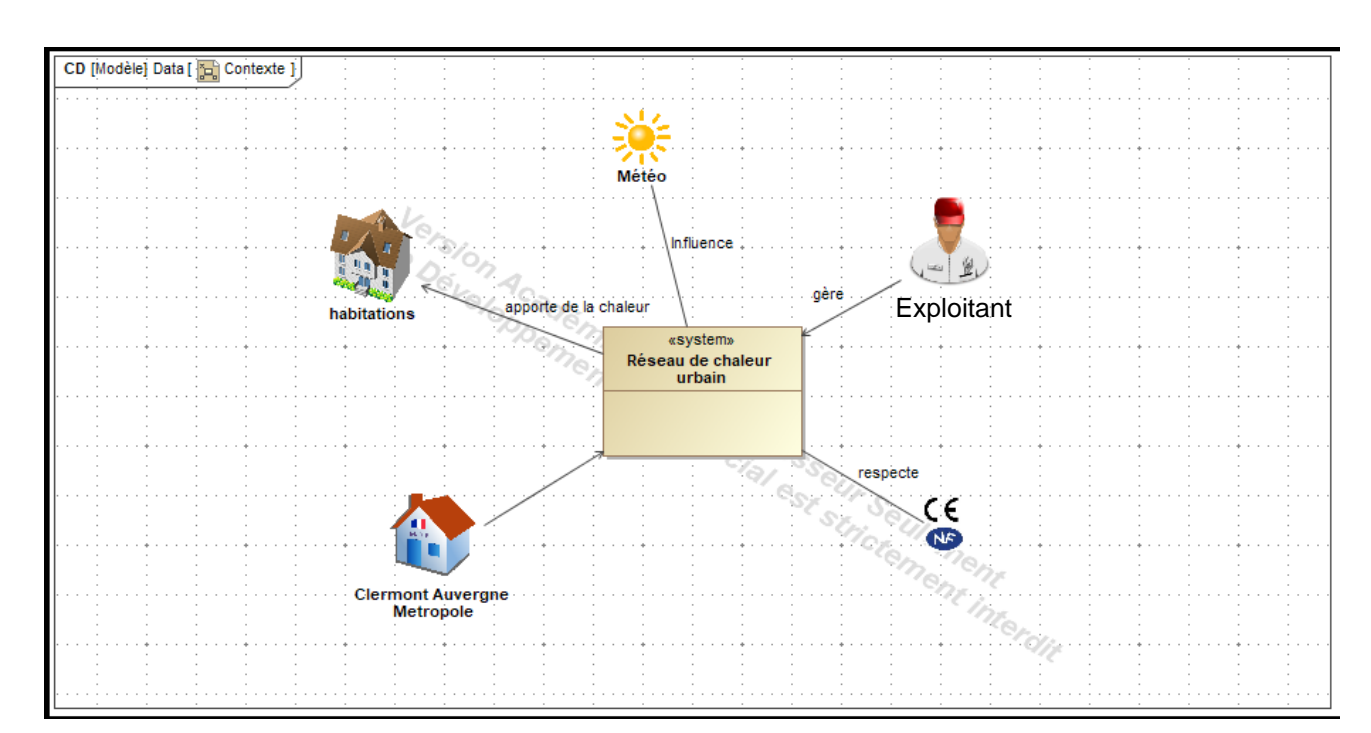

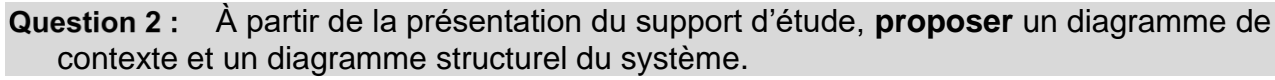

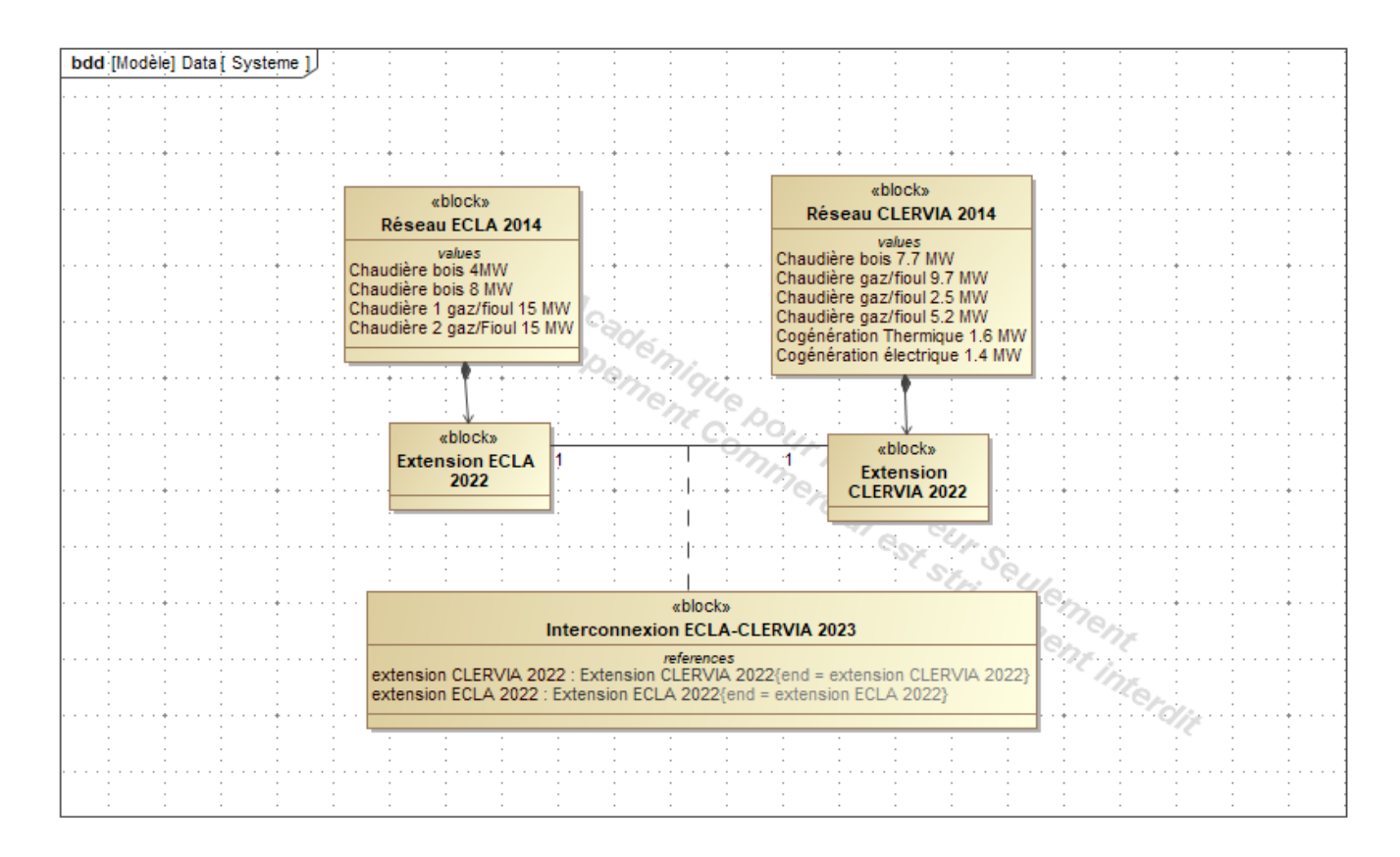

À partir des données précédentes et des documents [**DT2**] et [**DT3**], **compléter** Question 3: le tableau de synthèse [**DR1**]. La puissance calorifique fournie aux abonnés du réseau ECLA a oscillé le 12 juillet 2019 entre 554 kW et 1815 kW, pour le réseau CLERVIA, elle a oscillé entre 469 kW et 1 685 kW. Au regard du document [**DR1**], **conclure** sur la possibilité d'exploiter les chaudières biomasse en été pour chacun des réseaux puis les réseaux interconnectés.

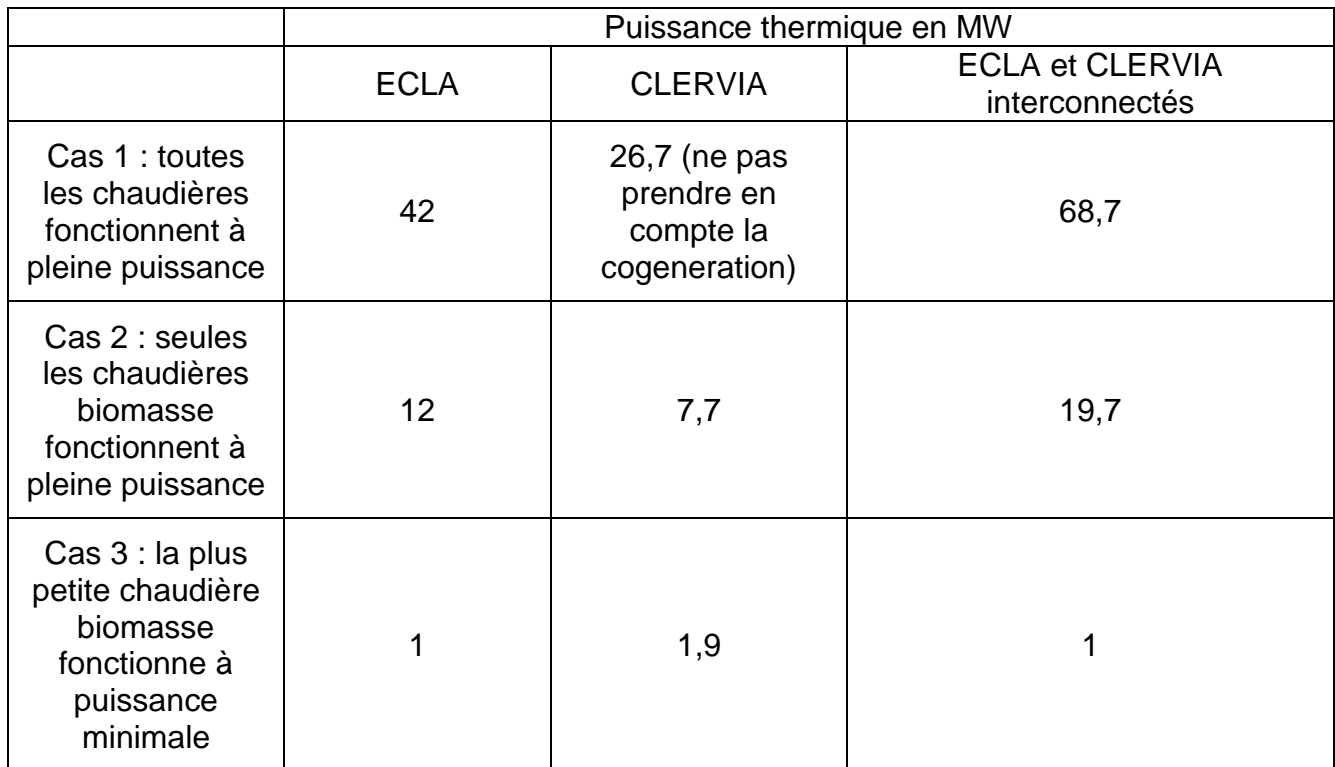

Réseaux connectés : la petite chaudière biomasse d'ECLA est adaptée l'été. Au minimum l'été, on a besoin sur les deux réseaux de 554 kW et 469 kW. Au minimum la chaudière bois d'ECLA fournit 1 MW, ce qui peut permettre de la faire fonctionner l'été.

**Question 4:** En comparant les deux courbes du document [**DR2**], **justifier** le décalage entre la courbe de puissance thermique demandée et la courbe de puissance thermique injectée. **Citer** au moins trois éléments qui expliquent les fortes fluctuations de la demande. **Compléter** le tableau du document [**DR2**] en indiquant les générateurs qui doivent être mis en marche en fonction de la période de la journée. **Préciser** si les puissances des générateurs sur le site d'ECLA sont suffisantes pour permettre la connexion de nouveaux clients et quelles en seront les conséquences en termes de production de chaleur bascarbone.

Décalage lié à l'inertie du système (masse d'eau chaude en circulation importante stockant une grande quantité d'Énergie)

3 éléments qui expliquent les fortes fluctuations

- Le comportement des usagers, résultant de la combinaison de rythmes sociaux (périodes de présence au domicile, au lieu de travail, école-vacances, nuit …)
- L'influence de variables climatiques, la température extérieure en premier lieu, déterminant important des besoins de chauffage ;
- Les écarts systématiques sont dus aux pertes dans le réseau de chaleur urbain

• Du fait de l'inertie thermique du réseau et de l'effet retard lié au temps de transit du débit fluide, l'équilibre entre l'offre et la demande ne s'évalue pas instantanément

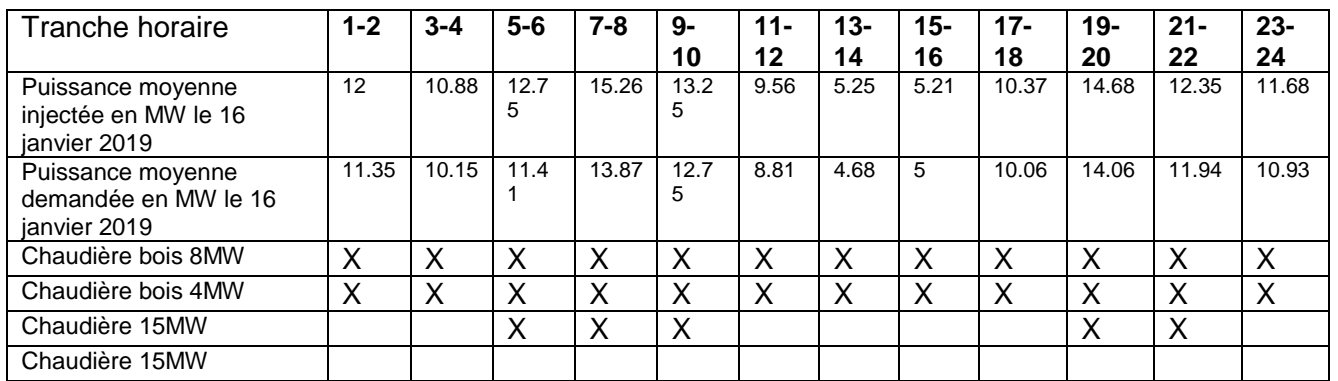

NB : Mettre une croix lorsque la chaudière indiquée est en marche

Il y a une réserve de puissance importante, car une seule chaudière au gaz est utilisée lors des pics de consommation. L'augmentation du nombre d'abonnés ne devrait pas poser de soucis, mais cela devrait engendrer une consommation de gaz supplémentaire et donc une augmentation des consommations d'Énergie fossile.

Question 5: On considère que la perte de chaleur dans les tuyauteries peut être considérée comme constante sur l'année et en première approximation estimée à 18,84 W·m-1 , **justifier** cette proposition en analysant les variations de chaque paramètre. **Déterminer** les pertes de chaleur maximales pour une année. En considérant que la chaleur fournie au réseau de chaleur génère 17·10-6 kg CO<sub>2</sub>·W<sup>-1</sup>·h<sup>-1</sup>, estimer la production de CO<sub>2</sub> annuelle en kg générée par les pertes de chaleur dans la tuyauterie de l'interconnexion.

Les paramètres qui influent sont :

- La température du fluide (varie peu)
- La température du sol (varie peu sur l'année)
- Les rayons (ne varient pas)
- La conductivité thermique de l'isolant (ne varie pas)
- La convection dans le tube (varie en fonction du débit, mais peu d'incidence sur les pertes)

18,84 · 824 · 2 · 365,25 · 24 / 1000 = 272 170 kWh soit 4 624 kg CO<sup>2</sup> soit 4 t CO<sup>2</sup> soit 0,1% de l'économie en CO<sup>2</sup> générée.

#### À partir du document [**DT7**], **justifier** en quoi l'amortissement du matériel de Question 6: chantier contribue au bilan des émissions de gaz à effet de serre et plus particulièrement du CO2.

- La fabrication
- Le transport
- L'entretien
- Le démantèlement

demandent des ressources variées qui génèrent des gaz à effets de serre. On amortit donc ces gaz au prorata de la durée d'utilisation de l'équipement.

À partir des documents [**DT4**] et [**DT5**]**, déterminer** le volume des Question 7: terrassements puis la durée de fonctionnement nécessaire de la pelle pour réaliser ces travaux. **Déterminer** la consommation de combustible fossile (GNR) et la production de dioxyde de carbone lié à cette phase (Scope 1).

Rendement horaire :  $2 \cdot 1,25 \cdot 1 \cdot 60 \cdot 0,640 = 96 \text{ m}^3 \cdot \text{h}^1$ Terres foisonnées à extraire :  $824 \cdot 1,08 \cdot 0,86 \cdot 1,25 = 956$  m<sup>3</sup>

Durée du chantier : 956 / 96 = 10 h

Consommation de gasoil : 125 l Production de CO2 : 332 kg

Les hypothèses choisies considèrent que la machine n'a aucun temps mort, qu'il n'y a pas d'aléas, pas d'interaction avec les riverains, c'est un temps théorique qui sera sans doute en décalage avec la réalité.

À partir du document [**DT6**], **déterminer** la quantité de dioxyde de carbone Question 8: générée par la construction d'un mètre carré de route puis pour la totalité du projet (l'unité fonctionnelle retenue (UF) dans le bilan carbone est le mètre carré de route réalisée) (Scope 1 et 3). La fiche FDES propose d'autres indicateurs environnementaux, **indiquer** les autres impacts à surveiller. La durée de vie proposée pour une route est de 100 ans, **critiquer** cette proposition et les conséquences sur les indicateurs proposés.

72,1 kg  $[CO_2] \cdot m^{-2}$  $824 \cdot 0.86 = 708.64 \text{ m}^2$ 51 092 kg de CO<sup>2</sup>

Impacts importants de la route en France, 2 critères ressortent :

- Utilisation d'Énergie fossile
- Pollution de l'air

Cette durée parait particulièrement longue pour ce type d'ouvrage, en effet les voies sont continuellement en mutation face aux changements d'usage (réseaux, voiries, …)

Si cette durée est réduite, les indicateurs deviennent encore plus défavorables.

Question 9: **Déterminer** le temps nécessaire pour chacune des étapes du chantier, **compléter** sur le document réponse [**DR3**] le diagramme des potentiels correspondant à la portion de 52 m. **Réaliser** sur copie le diagramme de Gantt correspondant. **En déduire** la durée approximative du chantier totale puis la production de CO<sup>2</sup> générée par les installations nécessaires au travail des ouvriers et les installations administratives (durée de travail quotidienne : 7 h).

 $A:7h$ 

- $B: 52 \cdot 2 / 5 = 20.8$  h
- $C: 52 \cdot 0.86 / 120 = 0.373 h$
- $D: 52 \cdot 0.86 \cdot 1 / 96 = 0.466$  h
- $E: 52 / 5 = 10,4 h$
- F : 52 h non pris en compte
- $G: 52 \cdot 0.86 \cdot 1 / 28 = 1.59$  h

## $H: 52 \cdot 0,86 / 42 = 1,06 h$

## Diagramme de potentiel

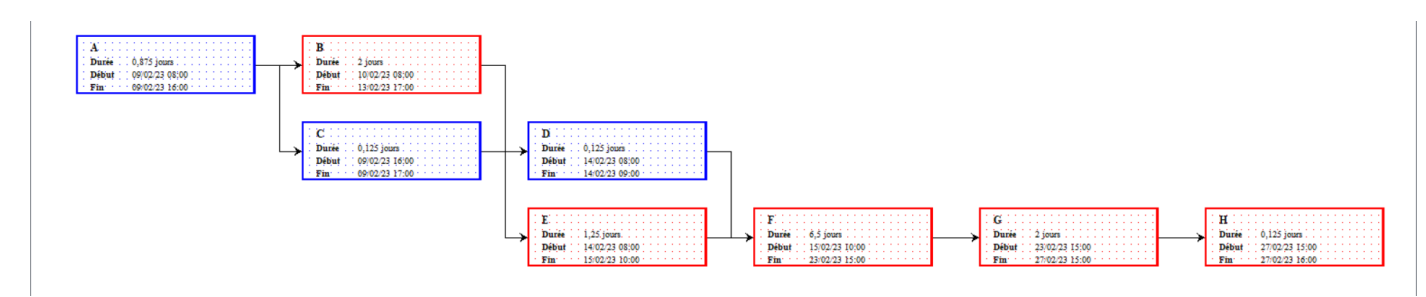

# Diagramme de GANTT

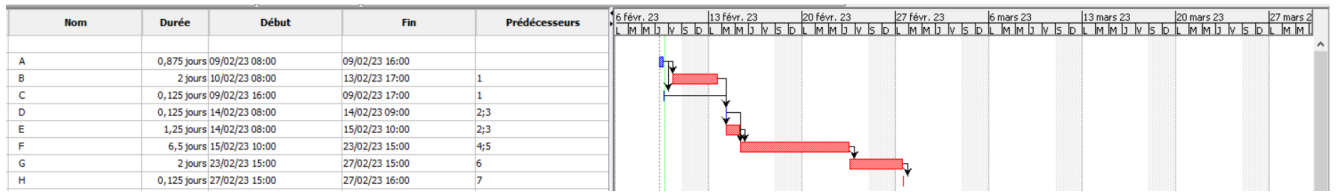

Durée totale (hors pose des tuyauteries, l'équipe n'est pas présente sur le site) : 7 + 20,8 +  $10,4 + 1,59 + 1,06 = 41,16$  h

 $41,16 / 7 = 5,9$  j

Production  $CO<sub>2</sub>$  amortissement matériel pour 52 ml : (12 642  $\cdot$  5,9) / 204 = 365 kg CO2

Production CO<sup>2</sup> amortissement matériel pour 824 ml : 5 793 kg CO2

**Déterminer** le temps de retour sur investissement de l'extension en termes de CO2. **Conclure** sur la rentabilité « carbone » d'une telle opération, **lister** au moins trois autres critères de préservation de l'environnement qui doivent être pris en compte lors d'une telle opération.

L'interconnexion des réseaux permet de rentabiliser la production de CO2 du chantier.

Chantier faible nuisance, gestion de l'énergie, gestion de l'eau, gestion des déchets, qualité sanitaire de l'air.

À partir de l'ensemble des questions de la partie 1, **identifier** les critères qui mettent en évidence le fait que ce projet suit une démarche de développement durable**.**

Critères environnementaux : Production de CO<sub>2</sub> compensée par la reforestation dans le cas de la chaleur biomasse

Critères économiques : Chaleur bois moins cher que la chaleur gaz

Critères sociaux : développement de filières locales pour le matériel et le combustible

Question 12 : Afin de définir un projet pour un groupe de trois élèves dans le cadre de l'enseignement « Ingénierie, innovation et développement durable » (2I2D), **proposer** sur feuille de copie : la thématique du projet, une formulation du besoin initial, la finalité du produit en lien avec la thématique et le problème technique à résoudre.

Exemple de réponse possible

### Thématique : Confort et habitat

Formulation du besoin initial :

En France, le chauffage dans le secteur résidentiel et tertiaire représente un tiers des émissions de gaz à effet de serre !

Les réseaux de chaleur et de froid urbains alimentés en énergies renouvelables représentent des solutions durables pour les territoires. Ils permettent de mobiliser d'importants gisements d'énergies avec des niveaux d'émission de CO₂ très faibles.

De plus avec la hausse des prix de l'énergie, ces réseaux de chaleur contribuent à lutter contre la précarité énergétique, en proposant des tarifs compétitifs et stables sur le long terme.

La communauté d'agglomération, Clermont Auvergne Métropole souhaite faire profiter de cette solution à davantage d'habitants en s'appuyant sur des réseaux déjà existants.

Finalité du produit en lien avec la thématique :

Le produit doit permettre à d'autres habitants de profiter d'un réseau de chaleur existant.

Problématique technique :

Comment étendre un réseau existant afin que d'autres habitants puissent en profiter tout en diminuant le bilan carbone ?

# PARTIE 2

Question 13 : Justifier par calcul que les pompes de réseau sont capables d'assurer le débit nécessaire pour transférer une puissance thermique de 24 000 kW sous une différence de température ∆T de 30°C.

Le débit nominal d'une pompe est de 180  $m^3\cdot h^{-1}$ , 4 pompes sont montées en parallèle ce qui autorise un débit nominal max de 720  $m^3 \cdot h^{-1}$ .

La puissance P se déduit par

$$
P = Q_{veau} \cdot \rho_{veau} \cdot C_{peau} \cdot \Delta T
$$

On peut également déduire la formule par analyse dimensionnelle

$$
P = \frac{[kj]}{[s]} = \frac{[kW \cdot s]}{s} = [kW]
$$

De cette formule, nous pouvons en déduire si le débit de l'installation est suffisant pour 24 000 kW.

$$
Q_{veau} = \frac{P}{\rho_{veau} \cdot C_{peau} \cdot \Delta T} = \frac{24000}{971.6 \cdot 4.195 \cdot 30} = 0.196 [m^3 \cdot s^{-1}]
$$

Soit, 706,6 m<sup>3</sup> h<sup>-1</sup>

L'installation étant dimensionnée pour un débit nominal max de 720 m<sup>3</sup>·h<sup>-1</sup>, les 24 000 kW sont envisageables.

Question 14 : À partir de la courbe caractéristique d'une pompe ETALINE MULTITEC V100 [**DT9**] et du rendement de la pompe [**DT10**], **calculer,** pour le point de fonctionnement nominal de la pompe, la puissance utile du moteur électrique à associer à la pompe.

$$
P = \frac{HMT \cdot Q_{veau} \cdot \rho_{veau} \cdot g}{\eta_{pompe}}
$$

Du graphique on déduit le rendement de la pompe proche de 81% On en déduit une puissance utile minimale de moteur de 79,4 kW

Question 15 : A partir des caractéristiques du moteur Siemens associé à la pompe ETALINE-MULTITEC données dans le document [**DT10**] et pour un réseau électrique en 400 V triphasé, **calculer** la puissance électrique absorbée, le couple et le rendement du moteur pour le point de fonctionnement nominal à la puissance utile de 110 kW de ce moteur électrique.

Puissance électrique absorbée  $Pa=\sqrt{3}U\cdot I\cdot cos(\varphi)=\sqrt{3}\cdot 400\cdot 187\cdot 0.9=116.6$  kW

Calculer le couple moteur et le rendement pour le point de fonctionnement nominal.  $Pun = Cn \cdot \omega n$ 

On en déduit le couple nominal Cn = 352 N·m

Le rendement pour le point de fonctionnement nominal vaut :

$$
\eta = \frac{P u}{P a}
$$

On en déduit le rendement :  $\eta = 94.3 \%$ 

En vous basant sur le réseau de caractéristiques de la pompe donnée en [**DT9**] ainsi que la courbe de rendement de la pompe donnée en [**DT10**], **calculer** la puissance électrique absorbée par le moteur pour les pilotages en mode 1 et en mode 2 pour des débits de 80 m<sup>3</sup>·h<sup>-1</sup> et 180 m<sup>3</sup>·h<sup>-1</sup>. Présenter les résultats sous la forme du tableau proposé ci-dessous. **Justifier** l'intérêt de la variation de vitesse dans le cadre de la stratégie de réduction de consommation électrique des pompes réseau ECLA.

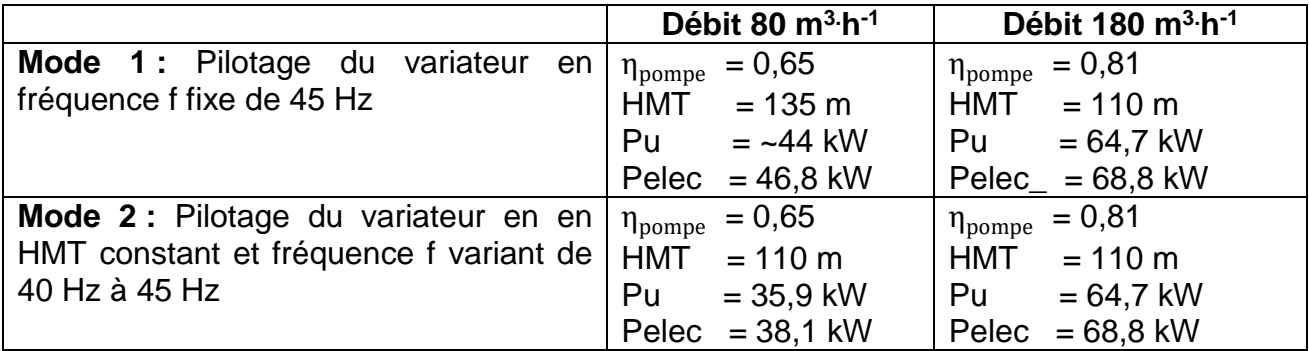

La régulation à HMT constant permet une réduction de la consommation énergétique sur les débits inférieurs au débit nominal de la pompe. Dans cet exemple, on passe de 46,8 kW à 38,1 kW pour un débit à 80 m $3-h^{-1}$ .

En vous basant sur les documents [**DT11**], [**DT12**], [**DT15**] et [**DT16**], **tracer** sur le document réponse [**DR4**] les connexions à réaliser pour assurer la liaison RS485 entre les différents KSB PumpMeter et l'automate Wago ainsi que l'alimentation 24 Vdc.

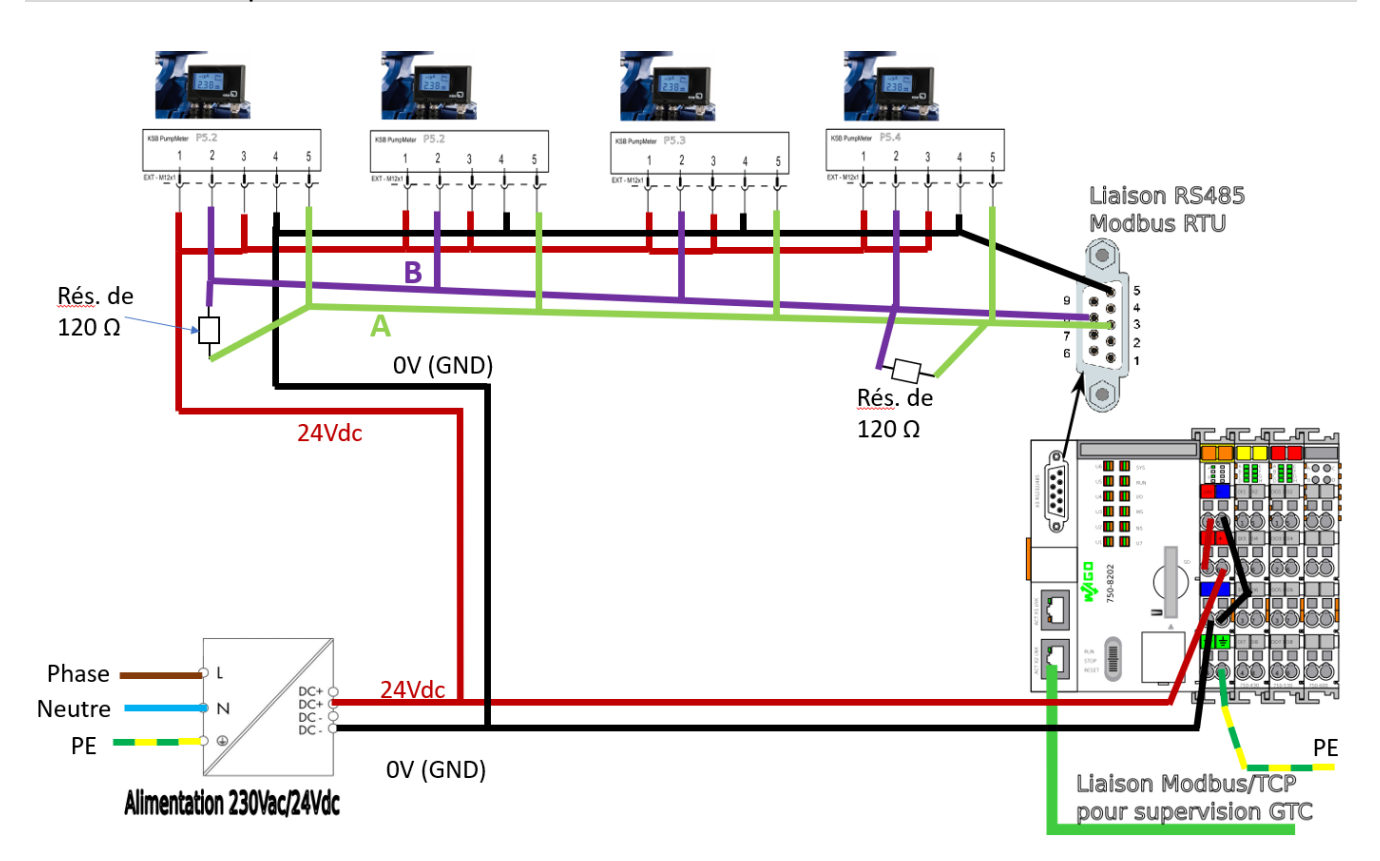

Question 18 : Sur le document réponse [DR5], indiquer les valeurs à affecter aux paramètres de configuration de la liaison série du logiciel qModMaster pour assurer la communication avec le PumpMeter afin de mesurer le débit (Flow-Rate) de la pompe. Les paramètres Modbus du module PumpMeter sont donnés dans les documents [**DT12**], [**DT13**] et [**DT14**].

Slave Address par défaut = 247 ou 0xF7 Baud=38400 c'est le Data Rate de la doc Parity=Even Data  $= 8$  bits  $Stop = 1$ Start Address = 0x4525 (ou 0x4515) (pour lire le Flow Rate) Number of register = 0x02, car un type UINT32 est composé de deux registres de 16 bits

## Question 19 : En analysant la trame de requête et de réponse (des exemples sont donnés sur le document [**DT14**]), **indiquer** le paramètre qui est évalué ainsi que la valeur mesurée.

Le décodage de la trame indique que c'est le paramètre 0x4506 dont on fait une requête d'évaluation, la documentation indique qu'il s'agit de la valeur de pression différentielle calculée.

La trame de retour rapporte la valeur 0x00 0B E6 E0 en hexa, soit 780 000 en décimal.

La documentation précise qu'il s'agit d'une mesure en Pascal, soit 7,8 Bar.

### À l'aide du document [**DT12**], **déterminer** les causes de ce dysfonctionnement.

Sorti d'usine, le PumpMeter est configuré avec une adresse Modbus à 247, si les quatre PumpMeter conservent cette même adresse, la mise en réseau ne fonctionnera pas. Il est alors nécessaire de modifier l'adresse de chaque PumpMeter

Proposition : configurer les adresses de la manière suivante :

PumpMeter de la pompe P5.1 : @Modus=51

PumpMeter de la pompe P5.2 : @Modus=52

PumpMeter de la pompe P5.3 : @Modus=53

PumpMeter de la pompe P5.4 : @Modus=54

D'autres propositions sont possibles tant que les valeurs d'adresses sont différentes et comprises entre 1 et 247.

### **Question 21 :**  $\hat{A}$  l'aide des différents écrans de supervision du site de production listant les points de mesure disponibles et les données du variateur (documents [**DT17**] et [**DT18**]), **identifier** les grandeurs physiques mesurées nécessaires pour déterminer chacune des puissances (thermique, hydraulique, électrique) et des énergies.

Puissance électrique : Puissance hydraulique, rendement pompe, rendement moteur, rendement variateur.

Puissance hydraulique : DeltaP, débit

Énergies calorifiques distribuées : température, débit, et temps

### **Proposer** un protocole d'essais afin que les élèves puissent déterminer le rendement instantané d'une pompe à la date du 9 février 2022 à 17h30, le rendement mensuel d'une pompe pour le mois de janvier 2022 ainsi que l'évaluation des énergies caloriques distribuées face aux consommations

électriques. Les élèves ont accès aux écrans de supervision de la chaufferie ([**DT17**] et [**DT18**]) et dans le cadre de ce protocole d'essai, on considèrera le rendement du moteur constant à 94% indépendant du débit de la pompe et le rendement des variateurs égal à 100%.

Protocole rendement instantané pompe (Pthermique -> Débit -> Phydraulique -> Puissance électrique

Protocole rendement mensuel pompe (Pthermique mensuelle -> Débit mensuel moyen -> Phydraulique moyenne -> Puissance électrique moyenne

La distinction puissance instantanée et moyenne est mise en avant, de même pour le ratio entre l'énergie électrique nécessaire pour transporter l'énergie thermique.

En complétant le tableau du document réponse [**DR6**], **proposer,** les tâches des élèves permettant de développer les compétences CO7.1 et CO7.2 et de valider l'exigence 1.3.1.

Le contexte pédagogique précise qu'il s'agit de définir les tâches que doivent accomplir trois élèves (1 AC, 1 EE, 1 SIN) dans la phase, tests et validation d'une démarche de projet. Pour les élèves, cette succession de tâches doit leur permettre de valider l'exigence, « la consommation électrique de l'ensemble du réseau doit être maîtrisée ». Pour l'enseignant, l'objectif est de mobiliser les compétences CO7.1 et CO7.2.

Une maquette pourrait représenter un modèle réduit d'un réseau d'eau chaude. Cette maquette serait constituée d'un élément de production de chaleur, d'échangeurs et d'une pompe de circulation d'eau. Équipée de capteurs, elle permettrait l'exécution du protocole d'essais fourni.

Les élèves travaillent en commun pour répondre à l'exigence 1.3.1, mais chacun apporte une certaine expertise dans un domaine spécifique :

AC/EE : production de chaleur, échangeur ;

EE : pompe de circulation ;

SIN : récupération et traitement des informations.

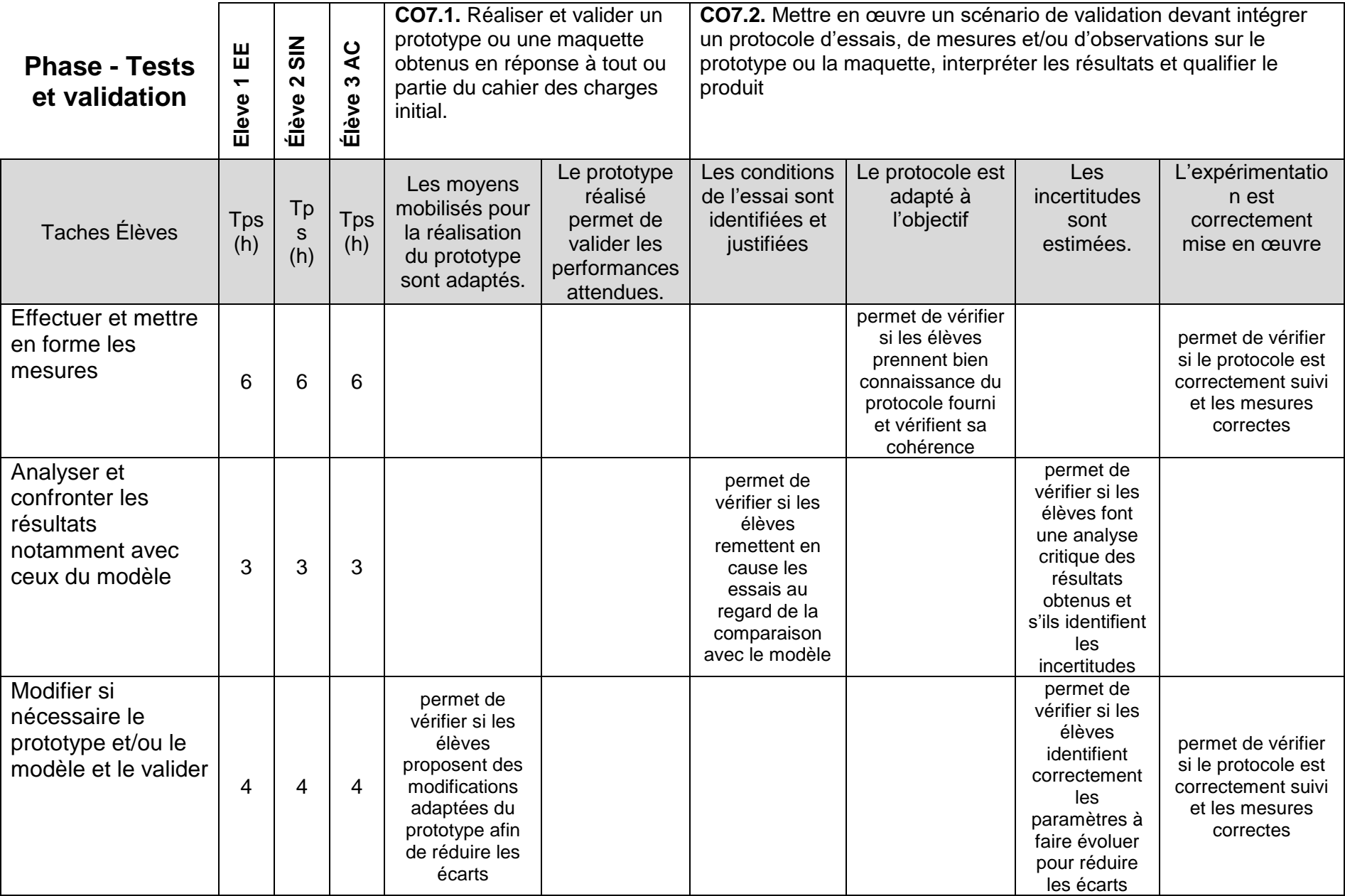

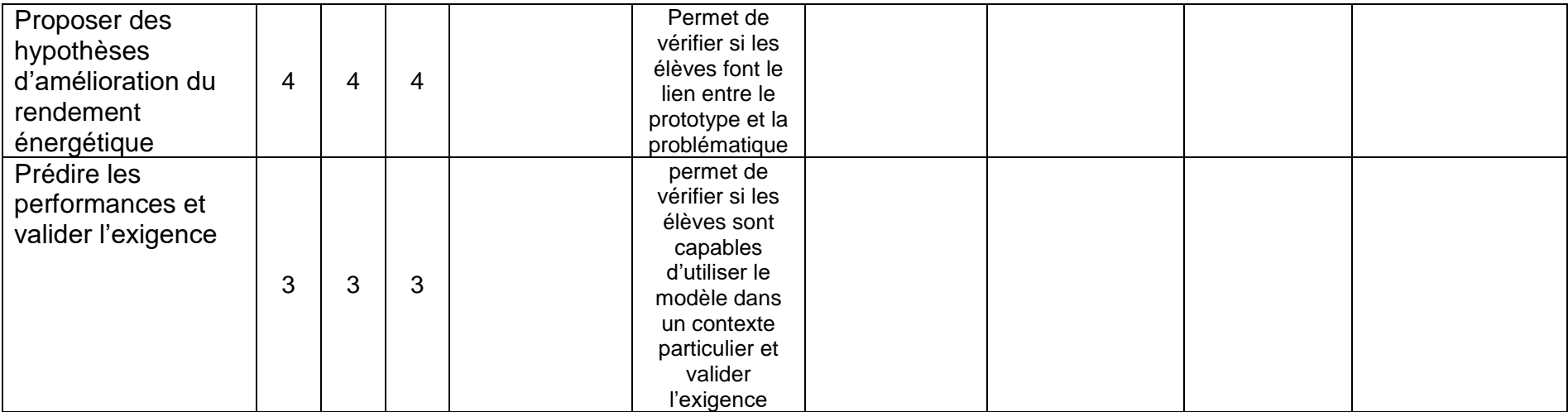

Question 24 : Dans le cadre du projet 2I2D (figure 13) s'appuyant sur le contexte du dossier d'étude, **proposer** une question que l'élève pourrait présenter pour l'épreuve du grand oral [**DT8**]. **Rédiger** un argumentaire robuste sur le plan scientifique et technologique permettant de développer une réponse à la question.

Exemple :

Comment étendre un réseau de chaleur à davantage d'habitants en optimisant les performances énergétiques d'une chaufferie ?

Argumentaires :

-vérifier si la chaufferie existante permet l'extension du réseau sans modification ; -Longueur des conduites, pertes de charges, paramètres débit, delta T, delta p, rdt des moteurs, pompes, etc,

- recherche du point de fonctionnement des composants ;

- choix du nombre de pompes

Cout (€ et CO2) d'une perte de charge ;

# PARTIE 3

Question 25 : À partir du schéma cinématique du premier barreau fixe (BF) avec le bâti (0) (figure C du [**DT19**]), **citer** le nom des trois liaisons élémentaires modélisées en précisant leurs éléments de réduction (centre, axe, normale, ou autre).

Pivot glissant  $(0, \vec{y})$ , Linéaire rectiligne  $(A, \vec{y})$  de normale  $\vec{z}$ , appui plan normale  $\vec{v}$ 

**Démontrer** par l'analyse des degrés de mobilité que la liaison équivalente aux trois liaisons élémentaires d'un barreau fixe (BF) par rapport au bâti (0) est une liaison encastrement. **En déduire** s'il existe un degré de mobilité entre le tube fixe (TF) et le barreau fixe (BF) lorsqu'il est positionné selon le schéma cinématique (figure C du [**DT19**]).

La Pivot glissant selon  $\vec{v}$  permet une rotation et une translation selon l'axe  $\vec{v}$  mais la rotation est bloquée par la linéaire rectiligne et la translation par l'appui plan.

Les 6 degrés de mobilité sont bloqués, cela correspond à une liaison encastrement.

**Question 27 : Préciser** si la mise en position du barreau fixe (BF) sur le bâti (0) est isostatique ou hyperstatique en justifiant la réponse.

Il n'y aura pas de mouvement possible du barreau par rapport au tube et cette modélisation est fortement hyperstatique, car il suffirait de 2 appuis ponctuels de normale  $\vec{z}$   $\vec{y}$  pour une MIP isostatique.

Question 28 : Déterminer l'expression littérale de la vitesse relative V entre les barreaux mobiles et les barreaux fixes en fonction des données Du et q. **En déduire** la valeur numérique de V en m·s-1 . **Préciser** le nom de la liaison équivalente qui permet ce seul degré de mobilité.

À partir du diamètre du vérin et du débit, on détermine la vitesse de déplacement de la tige du vérin :

 $V=q/(pi \cdot Du^2/4)$  $V = 0.104$  m $\cdot$ s<sup>-1</sup>

La liaison qui permet un degré de mobilité en translation est une liaison glissière de direction  $\vec{x}$ .

### **Déterminer** l'expression littérale de la masse Mc de combustible sur un barreau en fonction des paramètres H, mv et S. **En déduire** la valeur numérique en N du poids du combustible, noté Pc qui s'applique sur le barreau.

 $masse = \rho$ . *H*. *S* en kg donc Pc = m·g =  $9,81 \cdot 700 \cdot 0.5 \cdot 0.4 \cdot 0.1 = 137$  Newtons

### **Énoncer** le principe qui permet de déterminer les actions mécaniques appliquées au barreau mobile en O et en A en fonction du poids Pc. **Déterminer** l'expression littérale de l'action mécanique du barreau fixe sur le barreau mobile Fa en A. **En déduire** la valeur numérique de Fa en N.

Principe fondamental de la statique :  $R$ ésultante : Fa + Fo – Fc = 0 Eq. Des moments en  $O$  : Pc  $\cdot$  L1 + Fa  $\cdot$  L = 0

 $Fa = -(Pc \cdot L1)/L$ 

 $Fa = -137 \cdot 0.7 = 96,11 N$ 

**Question 31 : Calculer** la pression de contact surfacique p entre un barreau fixe et un barreau mobile au niveau du point A en N·mm-2 .

 $p = Fa/Sab$  $p = 96,11/(5*100) = 0,19$  N·mm<sup>-2</sup>

**Appliquer** la loi de Preston-Archard afin de déterminer le temps T de fonctionnement en mois avant d'atteindre l'épaisseur d'usure zmax de 5 mm d'un barreau mobile. **Comparer** le temps T aux périodes de maintenance actuelle sur la chaudière et **conclure**.

 $z = k \cdot p \cdot L$  $L = V \cdot T$  $T = z/(k \cdot p \cdot V) = 5 / (1,7 \cdot 10^{-5} \cdot 0,2 \cdot 0,1)$  $T = 16000000$  s = 5,6 mois.

On retrouve bien le même ordre de grandeur de 6 mois d'utilisation pour une usure zmax de 5 mm.

Avec les données du sujet, l'intervention de maintenance à 6 mois est tardive.

À partir de la carte de sélection 1 du document [**DT21**], **proposer** une ou plusieurs familles de matériaux permettant de respecter les contraintes de dureté HV et de température d'utilisation.

La famille de matériau qui respecte le mieux les exigences de dureté et de température est les céramiques techniques.

**Question 34 : Exprimer** la relation  $lp = HV \cdot T^2$  sous la forme  $log(T) = a \cdot log(HV) + b \cdot T^2$ b·log(Ip) en précisant les valeurs de a et de b. À partir de cette relation, **expliquer** la méthode permettant de placer la droite d'équation log(T) = a·log(HV) + b·log(Ip) maximisant Ip sur la carte de sélection 2 du document [**DT21**]**. En déduire** le matériau le plus performant selon ce critère.

 $Ip = HV \cdot T^2$  donc  $log(T) = -1/2 \cdot log(HV) + 1/2 \cdot log(Ip)$  a =  $-1/2$ , b = 1/2.

Pour maximiser Ip, il faut rechercher le matériau passant par une droite de pente -1/2 et d'ordonnée à l'origine la plus grande possible.

On en déduit que le matériau le plus intéressant est l'acier faiblement allié pour ce critère.

À partir des deux cartes de sélection du document [**DT21**], **conclure**  sur le choix d'un matériau alternatif au vu de l'objectif.

La céramique technique est performante sur la carte 1, mais pas sur la carte 2. L'acier faiblement allié respecte bien les trois critères techniques représentés sur les deux cartes: dureté, ténacité et température et pourrait être envisagé en remplacement de la fonte.

**Proposer** une synthèse de l'étude de cette partie au vu de la problématique.

L'acier faiblement allié ne permet pas de réduire le temps de maintenance (HV) et reste moins performant que la fonte sur les contraintes de prix et d'empreinte CO2.

La fonte semble donc être le meilleur compromis.

Au vu de cette étude, il n'est pas possible d'améliorer la durée de vie à cout raisonnable en changeant de matériau. Par contre, il serait envisageable de décaler les moments de maintenance printemps /automne.

### **Proposer** une fiche de synthèse, d'une page maximum, structurant une démarche de choix de matériau pour les élèves.

Les méthodes de choix sont basés sur l'utilisation de bases de données qui associent les matériaux et les procédés. Pour réaliser le choix de ces milliers de références, on utilise les critères définis en conception ou identifiés dans le cahier des charges. Plusieurs méthodes sont alors possibles suivant les informations dont on dispose et le degré d'optimisation souhaitée :

- sélection basée sur les propriétés : possibilité de choix direct, de poser des limites ou d'effectuer des comparaisons.
- sélection par comparaison des indices de performance.
- sélection multi-contrainte et multi-objectif.

Ces méthodes peuvent être utilisées simultanément dans un même choix de matériau.

#### Sélection à partir des diagrammes de propriétés

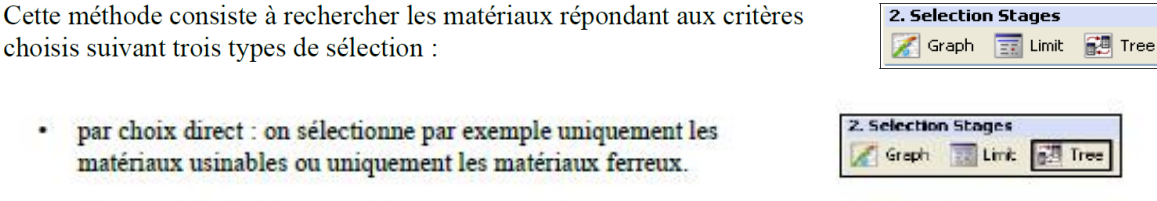

- · En posant des limites : on sélectionne les matériaux dont une propriété, par exemple le dureté, est supérieure à une valeur spécifiée.
- · Par comparaison : on génère un diagramme d'une propriété en fonction [2. Selection Stages d'une autre. On peut ensuite sélectionner graphiquement les meilleurs compromis.

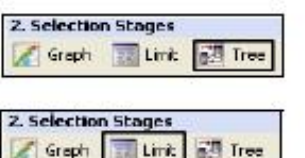

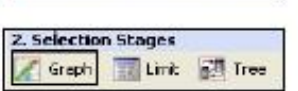

Ce type de diagramme, basé uniquement sur les propriétés intrinsèques des matériaux, ne permet pas un choix pertinent car la fonction et les objectis ne sont pas pris en compte.

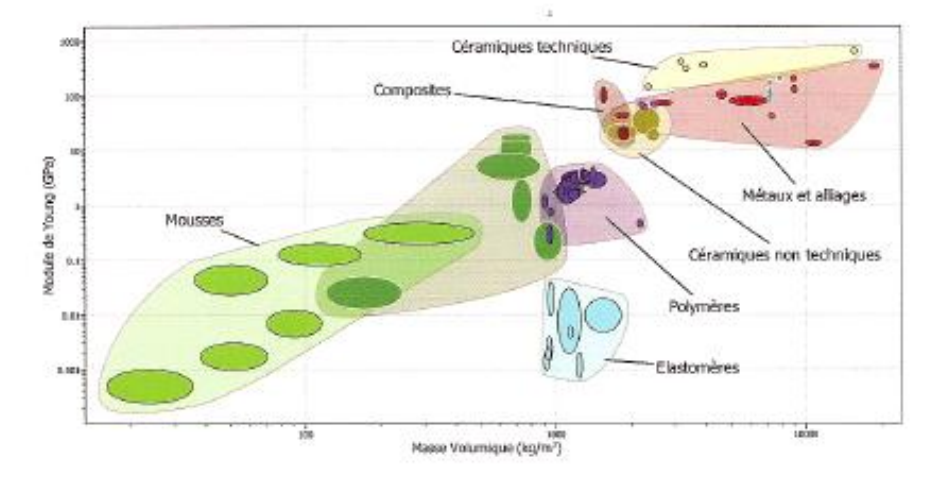

#### Sélection avec indice de performance

Pour optimiser le choix du matériau, il est nécessaire de déterminer les performances recherchées, qui se traduiront par une combinaison des propriétés du matériau.

Par exemple, il est possible d'exprimer la performance d'un matériau par le rapport entre sa limite de résistance élastique et sa masse (Re/M).

Pour établir un indice de performance, il est nécessaire de définir la fonction du composant, l'objectif et les contraintes de conception. Ces dernières peuvent se traduire par les propriétés des matériaux selon les sollicitations du composant. L'indice de performance sera une relation fonction de ces paramètres.

Cet indice de performance apparaît sur les diagrammes de propriétés sous la forme d'une droite. Les matériaux situés sur cette droite ont la même performance, les matériaux au dessus sont les meilleurs et ceux situés en dessous sont les moins bons.

#### Sélection multi-contrainte et multi-objectif

L'exemple précédent permet d'optimiser le choix du matériau avec un objectif et une contrainte, mais la sélection peut être beaucoup moins complexe.

En effet, généralement pour un même objectif de conception (minimiser les coûts, la masse, les impacts environnementaux), il est nécessaire de considérer plusieurs contraintes. Ce type d'étude, multicontrainte, peut être mené en effectuant antant d'études qu'il y a de contraintes et en conservant les matériaux communs.

Il est possible également d'avoir à traiter plusieurs objectifs de conception silmultanément.

### **Lister** au moins trois attendus pour la réalisation du poster**. Proposer**  les critères et les modalités d'évaluation de la présentation orale.

Exemple de réponse

Forme : titre en police 48, 4 mots clés en anglais, au moins 2 photos, le texte ne représente pas plus d'1/3 du poster, très illustrés, etc.

Fond : la problématique est donnée, le vocabulaire technique en Anglais est précis, le thème 6 (innovation scientifique et responsabilité)

Le support n'est pas évalué.

Des critères d'évaluation orale sont proposés : le contexte ou cdcf est décrit, la démarche est structurée, argumentée, la réponse aux questions est pertinente

Des modalités d'évaluation sont proposées (diagnostique, formative, sommative), l'évaluation par les pairs, par le prof, auto-évaluation

## **4. Épreuve d'étude d'un système, d'un procédé ou d'une organisation**

### Présentation du sujet

Le sujet porte sur la construction d'un immeuble de bureaux à Biarritz dans le sudouest de la France.

Le sujet se décompose en trois études permettant d'évaluer des compétences dans les domaines de la structure et de l'énergie :

- l'étude 1 porte sur l'intérêt d'une démarche BIM dans le cadre du projet étudié ;
- l'étude 2 porte sur vérification de l'échauffement du vitrage de la verrière ;
- l'étude 3 porte sur l'étude structurelle de la verrière.

Progressif dans le questionnement, ce sujet donne l'occasion aux candidats de démontrer leurs capacités d'analyse et d'argumentations dans un contexte scientifique et technologique du niveau de l'agrégation.

### **Commentaire général sur les résultats**

De trop nombreux candidats montrent de réelles difficultés à appréhender et comprendre les questionnements évaluant des compétences scientifiques et technologiques. Le jury regrette que peu de candidats obtiennent la moyenne à cette épreuve alors qu'il s'agit d'une épreuve de spécialité.

Une large partie des candidats maitrise mal les connaissances fondamentales dans le domaine de la thermique (conduction, convection, rayonnement), et de la construction (vérification d'une structure). En énergétique, la préparation de ce concours demande de bonnes connaissances des phénomènes physiques et de leurs descriptions (mise en équation et résolution du problème). Dans le champ de la construction, pour de nombreux candidats, certains points ont été traités avec un manque de rigueur (analyse des cas de charges dimensionnant, calcul de l'inertie, diagramme des moments et calcul d'un flèche). L'aspect économique a souvent été oublié dans les questionnements proposés (notamment dans l'étude 1).

Le jury regrette que certains candidats choisissent de n'aborder que les parties correspondant à leur spécialité́ : construction ou énergétique. Dans chaque étude, le questionnement était de difficulté́ graduelle, et certaines questions étaient accessibles pour des candidats non spécialistes du domaine. Chaque candidat à l'agrégation option ingénierie des constructions, qu'il soit spécialisé́ ou non, doit pouvoir appréhender la problématique de chaque étude et traiter au moins une partie du questionnement. Le jury invite donc les candidats les plus spécialisés à s'ouvrir plus aux domaines connexes de l'ingénierie des constructions et à compléter leurs connaissances sur ces thèmes.

Pour la majorité́ des questions, en complément des résultats de calculs proprement dits, il était demandé de justifier les choix effectués ou proposés, les calculs réalisés et d'analyser et commenter les résultats obtenus. De trop nombreuses copies sont mal rédigées et incomplètes, que ce soit sur la forme (graphisme, qualité́ des schémas), ou pour ce qui est de la rigueur des calculs menés (exactitude, cohérence des unités,

analyse des ordres de grandeur). Il est demandé à un candidat à l'agrégation une capacité à prendre du recul et de la hauteur dans les démarches engagées.

La syntaxe et l'orthographe sont trop souvent perfectibles, eu égard aux attendus d'un concours de recrutement de futurs professeurs agrégés. Pour répondre aux questions « ouvertes », les candidats doivent impérativement faire preuve d'esprit de synthèse, en hiérarchisant les éléments essentiels vis -à- vis des éléments « accessoires », et en exprimant clairement leur argumentation.

Le jury rappelle que le concours de l'agrégation nécessite une préparation soutenue aux épreuves. Il rappelle également que les candidats doivent développer une culture technologique des systèmes et concepts constructifs la plus large possible pour pouvoir traiter la plus grande partie des questionnements.

## ÉTUDE D'UN SYSTÈME, D'UN PROCÉDÉ OU D'UNE ORGANISATION

Coefficient 1 – Durée 4 heures

# **Bâtiment « Le Connecteur »**

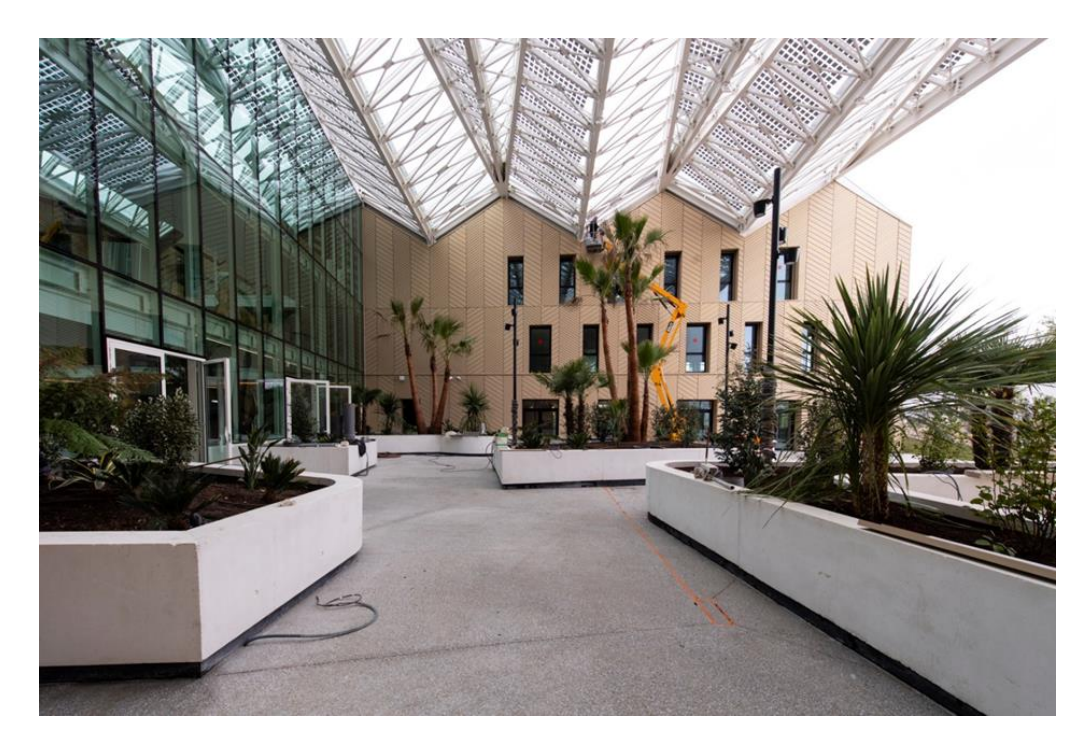

**Le sujet est disponible en téléchargement sur le site du ministère**

## **ÉLÉMENTS DE CORRECTION**

# ÉTUDE 1

**Q1. Indiquer** les objectifs d'une telle démarche BIM. En dix lignes maximum, **définir** l'intérêt d'une telle démarche pour un projet tel que « Le Connecteur ».

- *Réduire les coûts de réalisation, d'exploitation et le coût énergétique*
- *Améliorer la conception du bâtiment et réduire les erreurs (synthèse des différents plans)*
- *Limiter la ressaisie de l'information (création de multiples maquettes structure, fluide, thermique)*
- *Faciliter le suivi du bâtiment et de ses installations après livraison.*

## **Q2. Indiquer** l'objectif du cahier des charges BIM.

Il permet lors de la phase de consultation des entreprises, de définir les exigences d'exécution et de gestion des différentes maquettes numériques comme :

- la manière dont sont structurées ou définies les données
- le niveau de détail et de représentation des objets

Il permet également de définir les différents acteurs BIM de l'équipe et leurs inter-actions tel que l'AMO BIM, le BIM Manager et d'éventuels coordinateur BIM dans les BET ou entreprise du projet.

# ÉTUDE 2

**Q3. Indiquer** les phénomènes thermiques modélisés par le biais des coefficients d'échanges superficiels. **Indiquer** l'autre phénomène physique à prendre en compte sur le côté extérieur.

Les coefficients d'échanges superficiels permettent de quantifier par le biais d'un coefficient simplifié :

- le flux de chaleur convectif
- le flux de chaleur radiatif infrarouge échangé avec l'environnement proche.

Il faut ajouter le rayonnement solaire côté extérieur.

**Q4. Indiquer** les conditions climatiques les plus défavorables à retenir pour l'étude concernant le côté extérieur.

Côté extérieur, deux facteurs peuvent fortement influencer les conditions climatiques : l'ensoleillement et l'exposition au vent du vitrage (convection). Les conditions seront plus défavorables pour le vitrage lorsque le vent sera faible et l'ensoleillement maximal.

**Q5.** À l'aide de l'extrait du cahier 3242 du CSTB présenté dans le DT02 et du plan de détail d'un des pans de la verrière présenté dans le DT01-2, **déterminer** la densité de flux solaire maximal notée q<sub>sol</sub> à considérer pour la verrière.

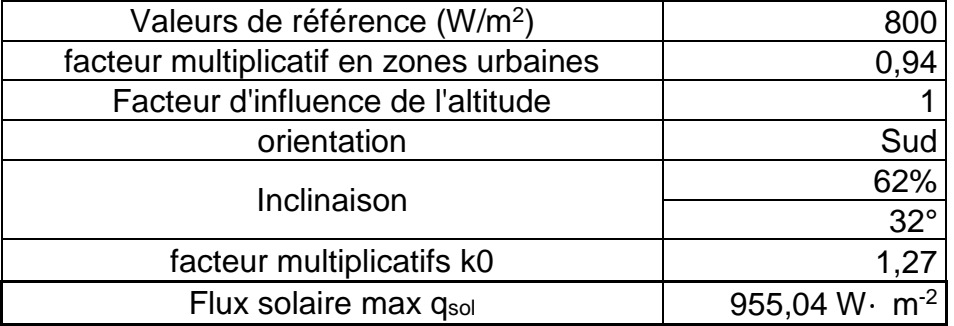

**Q6.** À l'aide de la documentation technique du vitrage de l'atrium présentée dans le DT03, **représenter** schématiquement les différents flux à considérer couche par couche sur le document réponse DR1 (chaque flux sera dissocié et identifié).

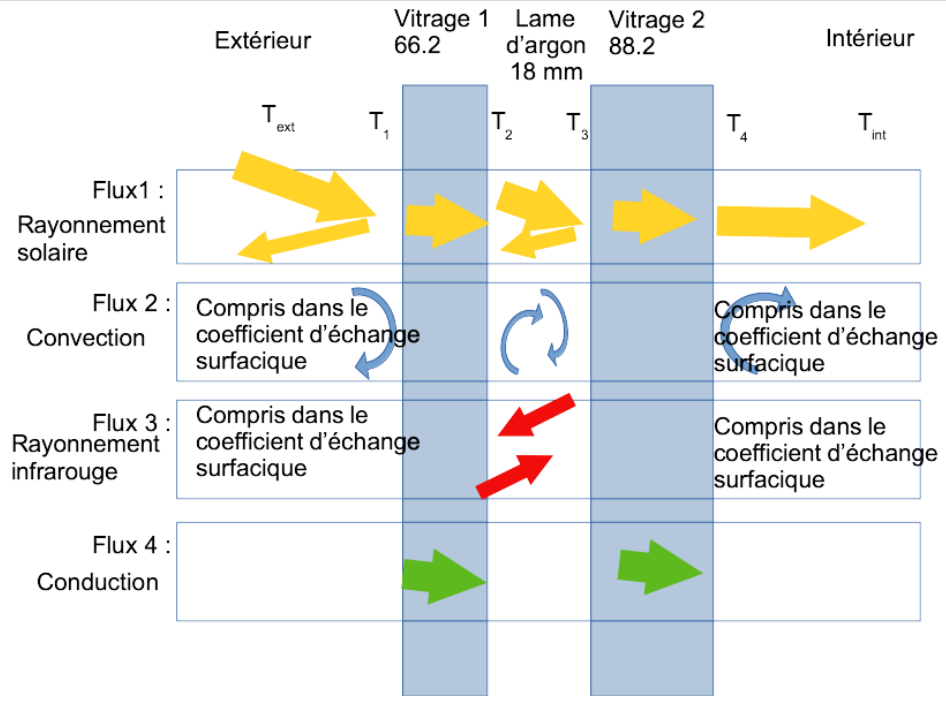

**Q7. Compléter** le document réponse DR2 en schématisant les flux transmis, absorbé et réfléchi. À partir des caractéristiques des deux vitrages feuilletés présentées dans le DT03, **préciser** la valeur de ces différents flux.

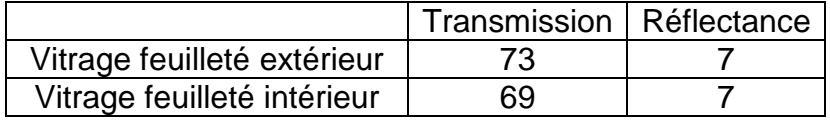

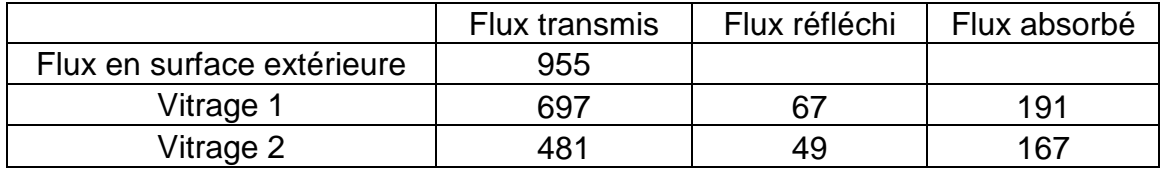

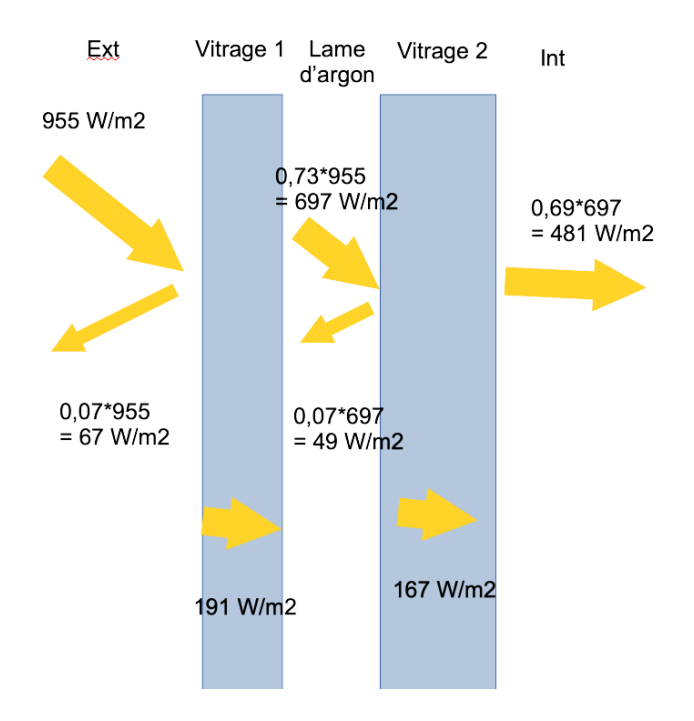

**Q8.** À l'aide de la documentation technique du vitrage donné dans le DT03, **calculer** les résistances thermiques surfaciques des deux vitrages feuilletés (côté intérieur et côté extérieur) qui composent le double vitrage, notées R<sub>vit 1</sub> et R<sub>vit 2</sub> (due aux transferts conductifs).

Dans le vitrage feuilleté les résistances sont en série.

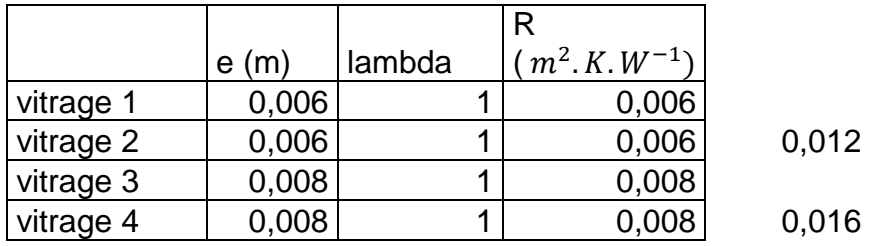

Soit une résistance thermique pour les deux vitrages de 0,028  $m^2 \cdot K \cdot W^{-1}$ 

**Q9.** En utilisant la méthode des radiosités, **montrer** que l'expression de la densité de flux radiatif échangée, noté q<sub>ue</sub> entre les surfaces du vitrage de part et d'autre de la lame d'argon peut s'écrire :

$$
q_{IR} = \frac{\sigma (T_2^4 - T_3^4)}{\frac{1}{\epsilon_2} + \frac{1}{\epsilon_3} - 1}
$$

Le flux émis par chaque surface (côté vitrage extérieur et côté vitrage intérieur respectivement) peut être schématisé de la manière suivante :

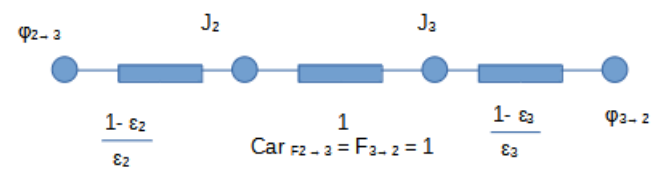

Le bilan des deux flux peut alors s'écrire :

$$
q_{IR} = \frac{\sigma (T_2^4 - T_3^4)}{\frac{1}{\epsilon_2} + \frac{1}{\epsilon_3} - 1}
$$

**Q10. Montrer** que la densité de flux échangée entre les deux surfaces peut s'écrire  $q_{IR} = h_{IR}(T_2 - T_3)$ . **Préciser** l'expression de h<sub>IR</sub> et les hypothèses qui conduisent à l'établissement de cette expression. On pourra utiliser une température moyenne  $\rm T_{m} = \frac{T_{2} + T_{3}}{2}$  $\frac{1}{2}$  définie comme la moyenne des températures de surface intérieure des vitrages.

Si on pose  $T_m = \frac{T_2 + T_3}{2}$  $\frac{1}{2}$ la moyenne des températures de surface intérieure  $q_{IR} = 4.$ 1 1  $\frac{1}{\epsilon_2} + \frac{1}{\epsilon_3}$  $\frac{1}{\epsilon_3}$  – 1 σ $T_m^3(T_2 - T_3)$ 

#### **Q11. Calculer** la valeur du coefficient hire pour le vitrage.

$$
h_{IR} = 4 \cdot \frac{1}{\frac{1}{\epsilon_2} + \frac{1}{\epsilon_3} - 1} \sigma T_m^3
$$
. Pour Tm = 58°C on trouve  $h_{IR} = 1.06 \frac{W}{K \cdot m^2}$ 

**Q12.** En considérant les conditions de l'étude et en considérant les résultats précédents, estimer la résistance thermique de la lame d'argon notée R<sub>argon</sub>.

Les phénomènes de convection et rayonnement infrarouge sont en parallèle dans la lame d'air, on peut écrire :

$$
R_{argon} = \frac{1}{h_{IR} + h_{cond}}
$$

$$
h_{cond} = \frac{\lambda_{argon}}{e_{vitrage}} = 0.94 \frac{W}{K \cdot m^2}
$$

$$
R_{argon} = 0.5 K \cdot m^2 \cdot W^{-1}
$$

**Q13.** À partir des deux résultats précédents, **calculer** la résistance thermique surfacique globale et le coefficient de transmission surfacique Ug du vitrage. **Indiquer** si cette valeur peut être directement comparée avec celle de la documentation technique du DT03.

$$
R_g = \frac{1}{h_{ext}} + \frac{1}{h_{int}} + R_{vitrage} + R_{argon}
$$

$$
U_g = \frac{1}{R_g}
$$

On obtient une valeur de 1.31  $K \cdot m^2 \cdot W^{-1}$ 

**Q14. Représenter** le schéma électrique équivalent du problème qui intègre les résistances calculées lors des questions précédentes (Rse, Rsi, Rvit 1, Rvit 2, Rargon). À l'aide de la question 7, intégrer la densité de flux solaire absorbée par chaque couche de vitrage en respectant les notations.

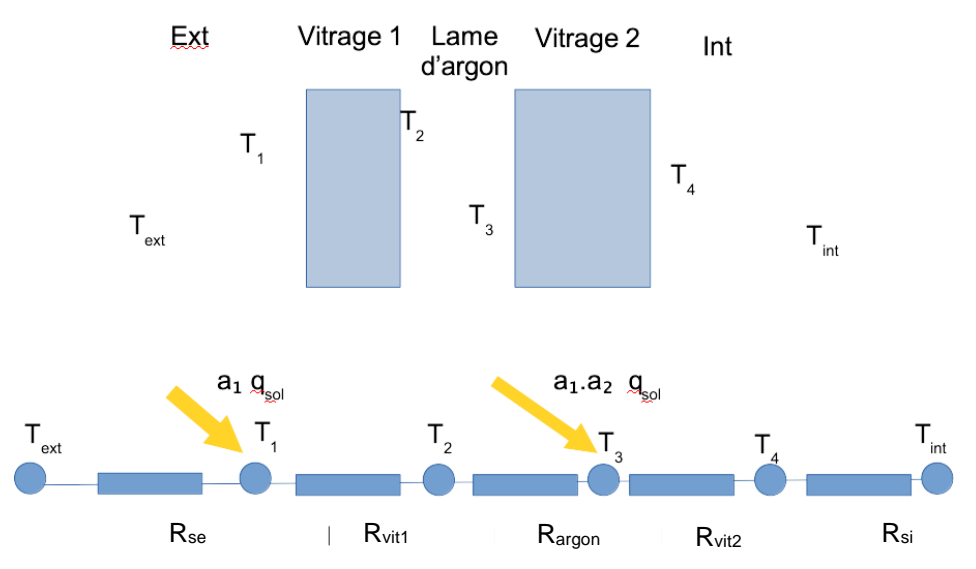

Avec  $a_1$  le coefficient d'absorption du vitrage 1 et  $a_2$  le coefficient d'absorption du vitrage 2

**Q15. Écrire** l'équation permettant de calculer la température  $T_1$  en fonction du flux solaire absorbé par la première couche, de la température d'air extérieur T<sub>ext</sub> et de la température de surface T<sub>2</sub>. Montrer que cette équation peut se mettre sous la forme :

$$
T_j\left(\frac{1}{R_j} + \frac{1}{R_{j+1}}\right) - \frac{T_{j-1}}{R_j} - \frac{T_{j+1}}{R_{j+1}} = q_j
$$

$$
\frac{T_1 - T_2}{R_{vit1}} + \frac{T_1 - T_{ext}}{R_{se}} = a_1 q_{sol}
$$

$$
T_1 \left(\frac{1}{R_{vit1}} + \frac{1}{R_{se}}\right) - \frac{T_{ext}}{R_{se}} - \frac{T_2}{R_{vit1}} = a_1 q_{sol}
$$

**Q16.** À partir des résultats précédents, **déduire** le système matriciel permettant de calculer les différentes températures sous la forme :  $\bm{[\mathrm{A}]\cdot}[\mathrm{T}]\text{=}\bm{[\mathrm{B}]}$  avec  $\bm{[\mathrm{T}]}$ 1 2 3 4  $\rm T_{\rm i}$ T T T T  $T_1$  $\vert \hspace{0.1cm} \tau \hspace{0.1cm} \vert$  $=\left|\begin{array}{c} \mathbf{I}_2 \\ \mathbf{I}_2 \end{array}\right|.$  $T_{3}$  $\begin{bmatrix} 1 \ 1 \end{bmatrix}$ .

**Préciser** les matrices A et B.

 $\bigwedge$ 

L  $\mathbf{L}$  $\mathbf{L}$  $\mathbf{L}$  $\mathbf{L}$  $\mathbf{L}$ L (

$$
T_{1}\left(\frac{1}{R_{vit1}} + \frac{1}{R_{se}}\right) - \frac{T_{ext}}{R_{se}} - \frac{T_{2}}{R_{vit1}} = a_{1}q_{sol}
$$
\n
$$
T_{2}\left(\frac{1}{R_{vit1}} + \frac{1}{R_{argon}}\right) - \frac{T_{1}}{R_{vit1}} - \frac{T_{3}}{R_{argon}} = 0
$$
\n
$$
T_{3}\left(\frac{1}{R_{vit2}} + \frac{1}{R_{argon}}\right) - \frac{T_{2}}{R_{argon}} - \frac{T_{4}}{R_{vit2}} = a_{1}.a_{2}.q_{sol}
$$
\n
$$
T_{4}\left(\frac{1}{R_{vit2}} + \frac{1}{R_{si}}\right) - \frac{T_{3}}{R_{vit2}} - \frac{T_{int}}{R_{si}} = 0
$$
\n
$$
\frac{1}{R_{vit1}} + \frac{1}{R_{se}} \qquad -\frac{1}{R_{vit1}} \qquad 0 \qquad 0
$$
\n
$$
-\frac{1}{R_{vit1}} \qquad \left(\frac{1}{R_{vit1}} + \frac{1}{R_{arg}}\right) \qquad -\frac{1}{R_{arg}} \qquad 0
$$
\n
$$
0 \qquad -\frac{1}{R_{arg}} \qquad \left(\frac{1}{R_{vit2}} + \frac{1}{R_{arg}}\right) \qquad -\frac{1}{R_{vit2}}
$$
\n(1)

1  $R_{vit2}$  ( 1  $R_{vit2}$  + 1  $R_{si}$ ) ) )

**Q17. Conclure** quant à l'échauffement du vitrage.

 $\bigwedge$ 

 $\overline{\phantom{a}}$ 

L

=

0 0 −

 $T_{ext}$  $R_{se}$ 

 $\overline{\phantom{a}}$ 

 $\overline{\phantom{a}}$ 

 $R_{si}$  /

 $a_1 q_{sol} +$ 

0  $a_1$ .  $a_2$ .  $q_{sol}$  $T_{int}$ 

La température limite préconisée par la norme est de 60°C. Les températures dans le vitrage sont donc inférieures.

**Q18. Indiquer** l'influence de la présence des cellules photovoltaïques sur les caractéristiques du vitrage et le modèle électrique proposé précédemment. **Préciser** les paramètres qui doivent être recalculés ou modifiés dans la définition du problème.

- Modification de l'émissivité du vitrage 1 côté extérieur. Les conditions aux limites du côté extérieur devraient être adaptées, en particulier le coefficient d'échange prenant en compte le flux de chaleur infra-rouge échangé avec l'environnement proche.
- Modification de l'émissivité du vitrage 1 côté intérieur. La présence des cellules photovoltaïques va modifier les échanges infra-rouges dans la lame d'air.
- Modification du coefficient de transmission et d'absorption du vitrage 1.
- **Q19. Indiquer** l'influence de la présence des cellules photovoltaïques sur les apports solaires de l'atrium. **Préciser** sur quelle étude réglementaire cela aura de l'influence.

La proportion de flux solaire transmise dans l'atrium sera plus faible. Cela va avoir de l'influence sur l'étude RE2020 dans le calcul des apports solaires de la verrière.

# ÉTUDE 3

**Q20.** À l'aide des plans du PRS donnés dans le DT01-5 (coupe verticale sur le chéneau à l'entrée du préau), **calculer** l'aire et l'inertie du PRS.

 $A = 23 000$  mm<sup>2</sup> = 0,023 m<sup>2</sup> = 230 cm<sup>2</sup>  $I = 1$  370 000 000 mm<sup>4</sup> = 0,00137 m<sup>4</sup>

**Q21.** À l'aide des plans de la verrière (DT01-1 et DT01-3), **déterminer** la surface d'une herse dans son plan (notée S<sub>h</sub>) ainsi que sa surface projetée (notée S<sub>h-proj</sub>). **Expliquer** pourquoi il est nécessaire de calculer ces deux surfaces.

On fait l'hypothèse que la herse est un triangle rectangle (cf. DT 00).  $S_h \approx (4.356 \text{ m} \times 24.764 \text{ m})/2 = 53.8 \text{ m}^2$  $S_{h\text{-proj}} \approx (4.05 \text{m} \times 24.764 \text{ m})/2 = 50.1 \text{ m}^2$ 

On utilise l'une ou l'autre en fonction du cas de charge (neige et vent)

**Q22.** À l'aide du tableau des combinaisons d'actions du DT05, **déterminer** les combinaisons d'actions dimensionnantes à l'ELU et à l'ELS, notées respectivement pPRS,ELU et pPRS,ELS. **Donner** l'intensité de chacune d'elles.

ELU :  $1,35G+1,5Q+0,9W+ = 790$  daN/ml ou  $7,9$  kN/ml ELS :  $G+Q+0.6W+ = 551.3$  daN/ml ou  $5.513$  kN/ml

**Q23.** À l'aide du formulaire fourni dans le DT06, **déterminer** les réactions d'appui à l'ELS.

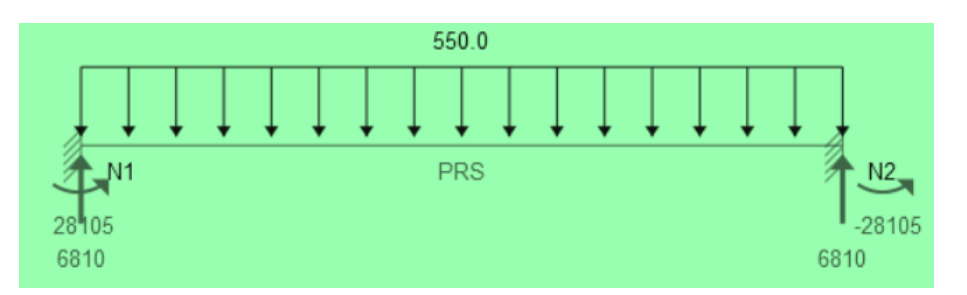

**Q24.** À l'aide du DT06, **donner** l'équation du moment fléchissant Mz dans le PRS.

$$
M = \frac{1}{2} px(\ell - x) - \frac{1}{12} p \ell^2
$$
  
M(daN.m)=-275,0·x<sup>2</sup> + 6 810·x-28 107,6

### **Q25. Déterminer** l'équation de la flèche du PRS.

 $y'' = -Mfz/(El)$ 

# (Déformée)  $Barre = PRS$ x compris entre 0.0 et 24.763 m y(m)=-3.90196574707e-07\*x^4+1.93248755589e-05\*x^3-0.000239270946733\*x^2 +0.0\*x-9.06628950978e-17

**Q26. Indiquer** si le profilé satisfait les conditions fixées par l'EC3.

La flèche max vaut  $f_{max}=f_{\frac{L}{2}}$  $=\frac{pL^4}{284E}$  $\frac{p}{384 E I}$  = fmax =  $\approx 0.01$  m

La flèche admissible vaut f<sub>adm</sub> =  $L/200 \approx 0.12$  m Le critère est donc largement vérifié.

**Q27.** À l'aide des documents DT07 et DT08, **déterminer** si la valeur limite maximale de flèche verticale recommandée par l'EC3 est vérifiée.

La flèche max vaut f<sub>max</sub>  $\approx$  0,116 m La flèche admissible vaut f<sub>adm</sub> =  $L/200 \approx 0,125$  m Le critère est donc vérifié.

**Q28.** À l'aide du DT01-3 (calepinage de la couverture en verre dans le plan de la herse), **calculer** l'abscisse relative de chacun des quatre points d'appuis du panneau S25 sur le PRS (appuis du bas) et sur l'IPE (appuis du haut).

Sur le PRS :  $x_1 = 9,55$  m et  $x_2 = 10,93$  m Sur l'IPE :  $x_1 = 9.95$  m et  $x_2 = 11.3$  m

**Q29.** À l'aide de l'équation de la déformée du PRS et de l'IPE 450, **calculer** le déplacement maximal de chacun des points d'appuis du panneau. Conclure visà-vis des règles RAGE 2012.

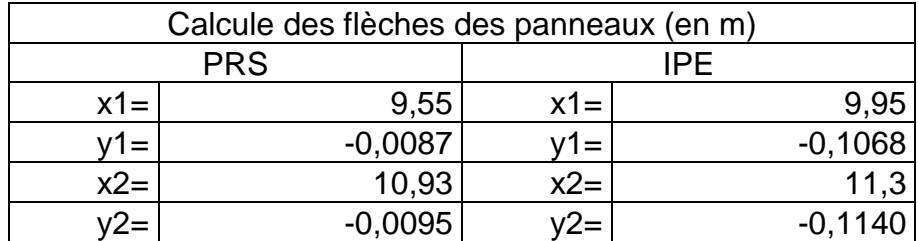

Les règles RAGE ne sont pas vérifiées.

**Q30.** À l'aide du DT10 relatif au calcul de la distance entre un point et un plan, **calculer** le gauchissement du panneau et **conclure** quant à la vérification du critère sur les déplacements différentiels maximaux (+/- 5 mm).

On obtient un déplacement relatif inférieur à +/- 5mm, le gauchissement est vérifié.

**Q31. Analyser** les résultats obtenus et **proposer** une solution en cas de problème rencontré.

L'IPE et le PRS sont vérifiés à l'EC3.

La verrière n'est pas vérifiée car si on considère son déplacement total entre la position initiale et la position finale (question 29). Cependant, le gauchissement n'excède pas la recommandation des règles RAGE. On se trouve donc dans une configuration non prise en compte dans la réglementation. Pour cette raison que ce projet a fait l'objet d'un ATEX.

## **5. Épreuve de dossier technique et pédagogique**

### Coefficient 1 – Durée 1 heure

### **Présentation de l'épreuve**

- Durée de la préparation : 1 heure
- Durée totale de l'épreuve : 1 heure (présentation n'excédant pas 30 minutes ; entretien avec le jury : 30 minutes au maximum)

L'épreuve consiste en la soutenance devant le jury d'un dossier technique et scientifique réalisé par le candidat dans un domaine de l'option préparée, suivie d'un entretien.

L'épreuve a pour but de vérifier que le candidat est capable de rechercher les supports de son enseignement dans le milieu économique et d'en extraire des exploitations pertinentes pour son enseignement. L'authenticité et **l'actualité** du support sont des éléments importants dans le choix du dossier présenté.

En utilisant les moyens courants de présentation (vidéoprojecteur et informatique associée), le candidat présente le support technique qu'il a choisi pour l'épreuve ainsi que les investigations et développements qu'il a conduits pour s'en approprier le fonctionnement et les évolutions potentielles.

L'exposé et l'entretien permettent au jury d'apprécier la capacité du candidat :

- à faire une présentation construite et claire,
- à mettre en évidence les points remarquables et caractéristiques du dossier au travers d'une étude scientifique et technique,
- à mettre en valeur l'exploitation pédagogique faite à partir du dossier, dans le cadre d'un enseignement en lycée, en BTS ou en IUT.

Pendant l'entretien, le jury conduit des investigations destinées à se conforter dans l'idée que le dossier présenté résulte bien d'un travail personnel du candidat et s'en faire préciser certains points. Les éléments constitutifs du dossier sont précisés par note publiée sur le site internet du ministère chargé de l'Éducation nationale.

#### **Commentaires et conseils aux futurs candidats**

#### *Le support d'étude et l'élaboration du dossier*

Le support du dossier, issu du milieu professionnel, doit être en lien avec les activités de l'ingénierie des constructions. Le jury attend une présentation argumentée, claire et concise sur le choix du support. Lors de cette session la présentation des dossiers a été d'une qualité très variable. Le jury regrette le choix de certains dossiers qui commencent à dater. Une réalisation récente est attendue pour permettre de proposer des problématiques sociétales et des solutions techniques actuelles. Aucun modèle type n'est attendu du jury dans la structuration de la soutenance, cette liberté doit permettre au candidat de montrer ses capacités de synthèse et d'organisation des informations.

Le candidat, choisissant le thème de son dossier, doit maîtriser le cadre réglementaire associé. Dans le même esprit, il est évident que le choix des photographies techniques présentées doit être réfléchi. Toute photographie peut amener un questionnement de la part des membres du jury sur des connaissances associées aux programmes dans lesquelles elles s'inscrivent. Les aspects technologiques ne sont pas toujours maîtrisés par les candidats, alors même qu'ils choisissent les photographies pour illustrer des points techniques. Dès lors, le risque est important de ne pas pouvoir justifier oralement tout ou partie des aspects techniques présentés.

Enfin, l'épreuve sur dossier ne doit pas consister à présenter seulement un système industriel ou constructif. Le jury attend des candidats la présentation d'une démarche de projet consistant à résoudre une problématique technique réelle : construction d'un ouvrage, équipement technique à installer ou installé dans un contexte précis… La présentation de systèmes « clés en main » qui ne seraient pas placés au sein d'un projet de construction d'un ouvrage ou d'une partie d'ouvrage ne convient pas à l'intitulé de cette agrégation « ingénierie des constructions ».

Voici quelques conseils pour la rédaction du dossier écrit :

- le dossier commence par une page de garde contenant, entre autre, un titre, le nom du candidat et son numéro d'inscription ;
- le numéro d'inscription du candidat est rappelé en pied de page ;
- les plans de l'ouvrage support du dossier (propres et cotés) sont placés en annexe ;
- le plan du dossier peut avantageusement dégager trois parties :
	- la première partie contextualise et justifie l'intérêt du dossier support choisi ;
	- la seconde partie développe les aspects techniques et scientifiques. Une problématique technique globale doit être posée avant tout développement scientifique. En plus d'une description, des justificatifs sont produits (sur une variante par exemple) et montrent des connaissances scientifiques, réglementaires, techniques, environnementales applicables au dossier. Les hypothèses posées sont claires et les calculs sont pertinents au regard de la problématique à résoudre. Le modèle retenu doit être présenté au jury pour justifier les calculs menés. Des outils numériques peuvent avantageusement être utilisés, mais ne peuvent se substituer totalement à une véritable analyse ;
	- une troisième partie explique les potentialités pédagogiques du dossier tant au niveau STI2D que STS et IUT voire CPGE, en veillant à ce que la spécialité soit une de celles potentiellement enseignées par un agrégé SII en ingénierie des constructions. Il est attendu du candidat une présentation de l'articulation des séances présentées avec les autres disciplines enseignées au lycée. Une exploitation pédagogique au choix du candidat doit être plus particulièrement détaillée. Le cadencement des séances, leurs durées, les prérequis, les objectifs, les modalités d'évaluation doivent être précisés et des documents élève doivent être présentés. Cette partie doit montrer une bonne maîtrise des programmes et des méthodes d'apprentissage.

Le candidat doit préciser les contacts professionnels qu'il a développés grâce à ce travail.

Les problématiques doivent être définies en lien avec les enjeux sociétaux actuels et les situations pédagogiques développées. Le jury conseille aux candidats :

- de s'assurer de l'existence d'une problématique technique réelle dans le cadre d'un partenariat avec une entreprise ;
- de s'assurer que cette problématique permet des développements scientifiques et technologiques adaptés au niveau de l'agrégation (une analyse simpliste est un écueil à éviter) ;
- de renforcer l'aspect pluridisciplinaire des propositions techniques et pédagogiques élaborées à partir du dossier ;
- de conserver un regard critique par rapport au travail réalisé en lien avec l'entreprise ;
- pour ceux qui souhaitent présenter à nouveau un dossier élaboré pour une précédente session, de continuer à faire vivre le partenariat engagé, de faire évoluer le dossier et de prendre en compte les échanges avec le jury lors des entretiens précédents.

#### *Les développements scientifiques et techniques*

Le jury regrette chez certains candidats la pauvreté et l'absence de justesse des développements scientifiques et technologiques au niveau de l'agrégation. Les hypothèses d'études et de modélisation ne sont pas clairement définies, ce qui conduit parfois à des incohérences d'analyse. Le jury a constaté la présence de dossiers sans aucun apport scientifique, ni technologique. Une simple description de l'ouvrage ou du chantier n'est pas suffisante. De même, un travail ne s'appuyant pas sur un ouvrage concret est « hors sujet ». La modélisation mobilisant le BIM (Building Information Model) est vivement encouragée. Les candidats doivent veiller à proposer des dossiers dont les ressources et informations obtenues en entreprise sont suffisamment riches pour justifier les calculs et les solutions technologiques choisies.

Le jury conseille au candidat :

- de rechercher un support récent et attrayant dès la décision d'inscription au concours ;
- de choisir un support dont l'authenticité et l'actualité sont des éléments décisifs. Il se caractérise par une compétitivité reconnue, par la modernité de sa conception ;
- de vérifier les potentialités du support au regard des développements scientifiques, technologiques et pédagogiques possibles ;
- d'utiliser une ou plusieurs problématiques techniques pour guider l'étude répondant à un cahier des charges précisé et explicite. L'expérience montre que sans problématique technique, il est difficile d'éviter le piège de la validation de l'existant ;
- de rechercher une pertinence et une authenticité des problèmes posés ;
- de mettre en œuvre de manière lisible les méthodes de résolution de problème et les outils associés. Il est utile de rappeler que les outils numériques ne doivent pas être utilisés comme des « boîtes noires ». En particulier, pour les codes « éléments Finis », il convient de maîtriser la mise en données et les algorithmes de résolution ;
- d'utiliser des schémas et ne pas se limiter à des photos annotées et légendées ou à une description textuelle ;
- de justifier les modèles d'étude, les solutions technologiques retenues et les méthodologies utilisées : le développement des calculs associés au cours de l'exposé doit être réduit aux étapes essentielles (l'utilisation d'outils de simulation numérique est appréciée lorsqu'elle est pertinente) ;
- de s'appuyer sur une maquette numérique, permettant l'utilisation d'outils de simulation de comportement pour la partie étudiée ;
- de prendre un soin particulier à l'orthographe et aux conventions typographiques (notamment à l'écriture des unités de mesure).

#### *L'aspect pédagogique*

Les exploitations pédagogiques ainsi que les thèmes développés doivent montrer l'intérêt du dossier technique support choisi. Le candidat doit proposer une séquence pédagogique en lien avec les formations de l'ingénierie des constructions et avec les études scientifiques et techniques du dossier. Le jury peut être amené à demander les documents originaux de l'entreprise. En cas d'informations mentionnées « confidentielles », le jury s'engage à ne pas les reproduire ou les divulguer à des personnes extérieures pour que cet aspect ne constitue pas un obstacle pour le candidat.

Dans sa partie pédagogique, le dossier doit présenter des propositions. Au moins une d'entre elles doit faire l'objet d'un développement conséquent, il est attendue une séquence pédagogique complète. Outre la situation calendaire et la conformité aux référentiels et programmes, il est impératif de mettre en situation la ou les activités proposées, leurs finalités pédagogiques et d'intégrer cette séquence dans une progression pédagogique formalisée. La pertinence de l'application pédagogique au regard du support proposé et du problème technique associé est appréciée par le jury. La partie pédagogique doit être corrélée à la problématique proposée dans la partie étude scientifique et technique.

Le jury conseille au candidat :

- d'identifier des propositions d'exploitation pédagogique, pré et post baccalauréat pertinentes en relation avec les points remarquables du dossier ;
- de détailler les intentions pédagogiques ;
- de préciser les objectifs pédagogiques et d'être attentif à leur formulation ;
- d'identifier les difficultés prévisibles afin de scénariser la séquence et choisir la pédagogie la plus adaptée ;
- de privilégier les activités pédagogiques utilisant un problème technique réel posé par le support ;
- de proposer les exploitations pédagogiques dans le respect des référentiels et des préconisations pédagogiques ;
- de proposer des liens avec d'autres disciplines (STEM, co-enseignements, …) ;
- de proposer les modalités d'évaluation envisagées.

#### *L'expression et la communication*

La qualité du dossier et le respect des règles qui lui sont imposées (nombre de pages, date d'envoi) montrent la maîtrise par le candidat des outils de la communication écrite et la façon dont il s'inscrit dans un cadre institutionnel. Les annexes doivent se limiter aux éléments essentiels à la compréhension du dossier.

La prestation du candidat, à l'oral, permet au jury d'évaluer sa maîtrise des compétences de communication dans une classe et exercer de manière efficace et sereine sa fonction de professeur.

Lors de la présentation orale, le jury regrette que certains candidats ne respectent pas les codes d'une soutenance orale (ne pas tourner le dos à l'auditoire, ne pas lire le diaporama, ne pas masquer le tableau…). Les candidats doivent profiter de la présentation orale pour mettre en avant l'utilisation des outils numériques à des fins pédagogiques (ENT, plateforme collaborative, MOOC, …).

Les questions posées par le jury permettent d'approfondir quelques-unes des informations données par le candidat, dans le dossier autant que dans l'exposé, et de renforcer au sein du jury la conviction que l'exploitation du dossier présenté résulte bien d'un travail personnel. Durant la discussion avec le jury, le candidat doit s'engager pleinement dans l'échange et éviter les réponses évasives, courtes et non étayées.

Durant la phase de préparation, les candidats doivent :

- profiter des temps de préparation, qui ne sont pas des temps d'attente ; en particulier, ouvrir les fichiers annexes (CAO, vidéo, BIM…) qui peuvent être utiles pour répondre à certaines questions ;
- préparer des documents multimédias adaptés à une soutenance d'une durée fixée ;
- préparer des animations aidant à comprendre le fonctionnement.

Pour la partie orale, le jury invite les candidats à :

- se présenter brièvement, la présentation du parcours du candidat n'est pas nécessaire ;
- présenter précisément ce qui a été produit par le candidat ;
- limiter le nombre de diapositives ;
- adopter une posture professionnelle (capacité à prendre en compte un point de vue différent, qualité d'écoute…).

#### *Notes obtenues à l'épreuve*

18 candidats ont participé à cette épreuve. La moyenne des notes obtenues est de 8,7/20 avec :

- 15,6 comme meilleure note ;
- 1,7 comme note la plus basse ;
- 40 % des notes sont supérieures à 10/20.

## **6. Épreuve Activité pratique et exploitation pédagogique d'un système pluritechnique**

### Coefficient 2 – Durée 6 heures

#### **Présentation de l'épreuve**

L'épreuve d'activité pratique et d'exploitation pédagogique relative à l'approche spécialisée d'un système technique prend appui sur une situation professionnelle d'enseignement proposée au candidat dans le cadre de l'exercice de sa mission future de professeur.

Dans ce cadre, des ressources pédagogiques sont données au candidat afin de préparer une trame de séquence pédagogique dans laquelle une séance expérimentale sera détaillée. Cette séance devra permettre de montrer comment le candidat exploite avec pertinence les potentialités :

- de ressources documentaires ;
- de ressources expérimentales (échantillons, matériels, bancs d'essais, maquettes, éléments de structures …) ;
- de ressources informatiques (logiciels modeleurs, simulateurs …).

Cette épreuve permet au candidat d'élaborer une stratégie pédagogique, de réaliser des essais et mesures sur tout ou partie d'un système didactique ou professionnel, et d'en produire une analyse critique sur la pertinence et l'efficience de la séquence envisagée.

Cette épreuve a également pour but d'évaluer l'aptitude du candidat à :

- mettre en œuvre des matériels ou équipements, associés si besoin à des systèmes informatiques de pilotage, de traitement, de simulation, de représentation ;
- conduire une expérimentation, une analyse de fonctionnement d'une solution, d'un procédé, d'un processus, dans la spécialité du concours, afin d'analyser et vérifier les performances d'un système technique ;
- exploiter les résultats obtenus et formuler des conclusions ;
- concevoir et organiser une séquence de formation pour un objectif pédagogique imposé à un niveau de classe donné et présenter de manière détaillée un ou plusieurs points-clefs des séances de formation constitutives. Elle prend appui sur les investigations et les analyses effectuées au préalable par le candidat au cours d'activités pratiques relatives à un système technique.

Le support de l'activité pratique proposée permet, à partir d'une analyse systémique globale, l'analyse d'un problème technique particulier relatif à la spécialité du concours dans l'option choisie.

Cette épreuve d'activité pratique demande aux candidats de mobiliser les compétences (nécessitant les savoirs, savoir-faire et savoir-être associés) nécessaires à l'enseignement pouvant être confié à un professeur agrégé SII d'ingénierie des constructions. Pour répondre à cet objectif, les supports utilisés lors de cette épreuve sont relatifs à ce même champ de l'Ingénierie.

#### **Déroulement de l'épreuve**

Cette épreuve, de coefficient 2, dure 6 heures et comporte trois phases :

- phase 1 mise en œuvre des équipements du laboratoire et exploitation pédagogique (durée 4 h) ;
- phase 2 préparation de la présentation (mise en loge pendant 1 h) ;
- phase 3 présentation des travaux devant un jury (durée 1 h).

L'utilisation d'une calculatrice est autorisée (conformément à la circulaire n°99-186). Durant toute cette épreuve les candidats ont accès à l'Internet.

### **La phase 1 – Manipulation expérimentale au laboratoire. Cette première phase d'une durée totale de 4 h se décompose en trois parties.**

Dans cette phase, les candidats ont à leur disposition les différents supports étudiés, qu'ils utiliseront pour proposer une séquence pédagogique. **L'exploitation pédagogique proposée est liée aux activités pratiques réalisées.** 

#### **Première partie – Contexte et potentiels pédagogiques (durée ≈ 0h30)**

Le candidat doit prendre connaissance du dossier support, des matériels ou équipements proposés, associés si besoin à des systèmes informatiques de pilotage, de traitement, de simulation, de représentation, et de l'objectif pédagogique fixé dans le sujet. Il doit également identifier les potentialités pédagogiques des différentes ressources proposées.

#### **Deuxième partie – Construction pédagogique (durée ≈ 1h)**

Pour cette partie, le candidat doit concevoir et organiser une séquence de formation pour un objectif pédagogique imposé à un niveau de classe donné et identifier les compétences associées. Il établit une liste d'expérimentations à réaliser dans le cadre de la séance pratique s'intégrant dans cette séquence.

#### **Troisième partie - Expérimentation (durée ≈ 2h30)**

Le candidat prépare puis mène ses expérimentations, essais, ou ceux proposés par le jury. Il réalise les mesures et observations, exploite les ressources logicielles le cas échéant. Il exploite ensuite les résultats obtenus : il les traite (calculs, représentations graphiques…), analyse leur justesse, fiabilité… Il conclut enfin sur les forces et faiblesses des expérimentations menées et formule des conclusions.

La phase 1 se déroule dans le laboratoire dans lequel figurent des supports<sup>1</sup>. Les candidats disposent de l'ensemble des moyens nécessaires à l'expérimentation et d'un poste informatique doté des logiciels courants de bureautique et des logiciels plus spécifiques liés au sujet qui leur est proposé. Tout ou partie des manipulations se déroulent en présence de l'examinateur auprès de qui le candidat justifie et discute les essais et expérimentations menées ainsi que les résultats obtenus.

#### **La phase 2 – Mise en loge (durée 1 h).**

l

Le candidat prépare l'intervention qu'il effectuera devant le jury. Durant cette phase de préparation de l'exposé, le candidat **n'a plus accès aux matériels, bancs et simulations**. Il dispose d'un poste informatique relié à l'internet doté des logiciels courants de bureautique. Il dispose des résultats obtenus lors de la phase 1 qu'il aura stockés dans un espace qui lui est dédié.

Il finalise la présentation de sa séquence pédagogique et détaille un ou plusieurs points-clefs des séances de formation. La présentation prend notamment appui sur les investigations et les analyses effectuées au préalable par le candidat au cours des activités pratiques. Les activités des élèves pendant la séance pratique sont développées, ainsi que les modes d'évaluation et de suivi des élèves au cours de la séance et de la séquence. Le candidat veillera à identifier des possibilités de

<sup>&</sup>lt;sup>1</sup> systèmes réels distants ou non avec éventuellement sous-ensembles et composants industriels ; systèmes réels instrumentés ; systèmes didactisés ; systèmes sous forme de maquette et systèmes simulés.

différenciation de l'enseignement visant à s'adapter aux différents niveaux des élèves. Il conclura sur la proposition et sur les améliorations possibles.

#### **La phase 3 se déroule dans la salle d'exposé devant le jury.**

L'exposé oral d'une durée maximale de 30 minutes comporte :

- la présentation du contexte (objectif pédagogique et ressources disponibles) ;
- Une présentation de la réflexion et de la stratégie pédagogique conduite
- le compte-rendu des manipulations effectuées et l'analyse des résultats obtenus dans la deuxième partie de la première phase des activités pratiques ;
- l'exploitation pédagogique proposée ;
- une conclusion

L'entretien avec le jury a une durée maximale de 30 minutes.

Le candidat est amené au cours de sa présentation orale à expliciter sa démarche méthodologique, à mettre en évidence les informations, données et résultats issus des investigations conduites au cours des activités pratiques qui lui ont permis de construire sa séquence de formation, à décrire et à situer la séquence de formation qu'il a élaborée.

Au cours de l'entretien, le candidat est interrogé plus particulièrement pour préciser certains points de sa présentation ainsi que pour expliquer et justifier les choix de natures didactique et pédagogique qu'il a opérés dans la construction de la séquence de formation présentée.

Pour la présentation devant jury, les candidats ont à leur disposition un tableau, un ordinateur et un vidéoprojecteur. Ils disposent d'un poste informatique relié à Internet et doté des logiciels courants de bureautique, et des résultats obtenus lors des phases 1 et 2 qu'ils ont stockés dans l'espace qui leur est dédié.

#### **Travail demandé pour l'épreuve**

Le travail et les activités imposés aux candidats dans les différentes phases de l'épreuve sont précisés ci-après. Les candidats sont évalués au regard de ces attentes.

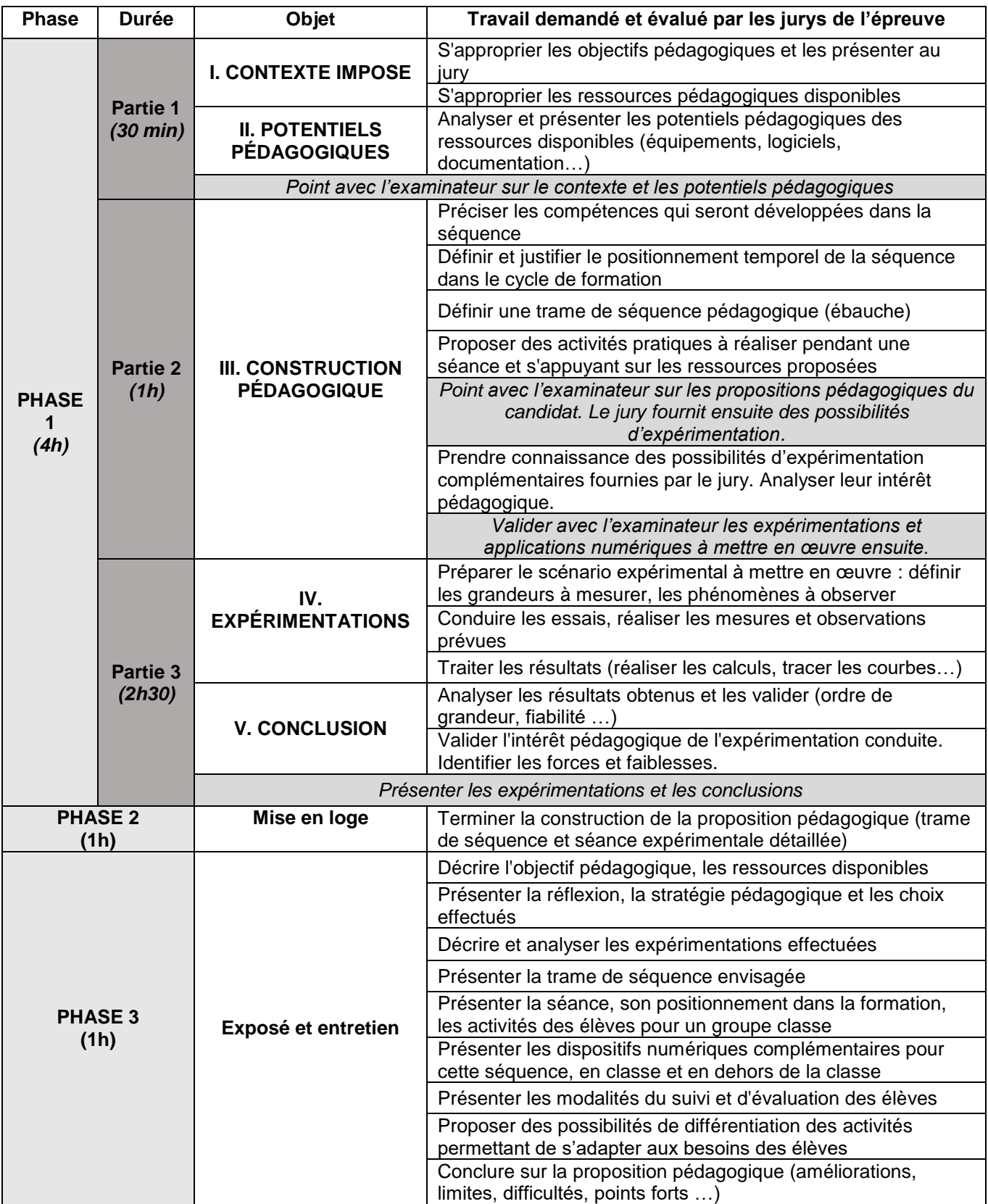

Plusieurs autres critères d'évaluation sont également pris en compte par le jury :

- Proposer une pédagogie efficace et innovante
- Produire un discours clair, précis et rigoureux
- Frouding an discours cian, proces of rigonicum
- Dégager l'essentiel et donner du sens<br>• Captiver l'auditoire
- Captiver l'auditoire

#### **Séquences pédagogiques demandées pendant l'épreuve**

Les séquences pédagogiques demandées étaient imposées pour les formations suivantes :

- Baccalauréats STI2D et général
- Sciences Industrielles de l'Ingénieur en classes préparatoires aux écoles d'ingénieurs
- DUT :
	- o Génie civil construction durable
	- o Génie thermique et énergie
- $BTS:$ 
	- o Architectures en métal : Conception et réalisation,
	- o Bâtiment,
	- o Enveloppe du bâtiment : conception et réalisation,
	- o Étude et réalisation d'agencement,
	- o Finitions, aménagement des bâtiments : conception et réalisation,
	- o Fluides énergies domotique (toutes options),<br>○ Management économique de la construction,
	- Management économique de la construction,
	- o Métiers du géomètre topographe et de la modélisation numérique,
	- o Systèmes constructifs bois et habitat,
	- o Travaux publics.

Pour la session 2023, les ressources proposées pour cette épreuve d'activité pratique pouvaient être issus de la liste suivante :

- ressources documentaires diverses
- logiciels courants de bureautique
- logiciels divers de visualisation, d'analyse, modeleurs et simulateurs (mécanique, acoustique, énergétique …).
- logiciels de modélisation, analyse et simulation sur maquette numérique BIM de bâtiment ou de travaux publics, simulation thermique dynamique ;
- banc d'essai en mécanique des sols et géotechnique ;
- matériel de qualification des ambiances (acoustique, éclairage, ventilation etc …) ;
- banc d'essai de structures ;
- banc d'essai du matériau béton, du matériau bois, du matériau acier ;
- pompe à chaleur, chaudière bois, système de production d'eau chaude sanitaire, système de VMC double flux ;
- système domotique de gestion technique de bâtiment ou centralisée (GTB/GTC) ;
- matériels de topographie (niveaux, théodolites, tachéomètres, GPS, scanner 3D …).

#### **Observations et commentaires sur la session 2023**

Le jury a constaté cette année que plusieurs recommandations ont bien été prises en compte par les candidats, notamment :

- la démonstration d'une rigueur scientifique d'un niveau adapté au concours de l'agrégation
- la capacité à exploiter des matériels et logiciels divers, en exploitant l'assistance proposée aux candidats

En revanche, de nombreux candidats se sont encore écartés cette année des attentes de l'épreuve et n'ont pas présenté une partie des analyses pourtant imposées par les sujets.

Nombre de propositions pédagogiques simplifient la réalité des situations d'enseignement et éludent le fait que plusieurs compétences sont généralement monopolisées dans une même séquence ou séance, certaines prioritairement aux autres. En fonction des objectifs visés et des pré-requis envisagés,

certaines compétences sont entretenues ou approfondies, alors que de nouvelles compétences peuvent être abordées, découvertes et mises en œuvre.

La manipulation de matériels ou de logiciels est encore parfois réalisée sans suffisamment comprendre l'objet de cette manipulation. Des résultats de mesure ou de simulation sont encore présentés sans que certains candidats comprennent réellement l'objet mesuré ou simulé.

#### **Conseils aux futurs candidats**

À l'issue de la session 2023, le jury attire particulièrement l'attention des futurs candidats sur les points suivants :

- le jury rappelle que cette épreuve n'est pas un compte-rendu de laboratoire ; elle soumet aux candidats une problématique pédagogique d'enseignement représentative de l'activité professionnelle quotidienne des professeurs, basée sur la préparation d'une séquence et séance de cours mettant en œuvre des manipulations expérimentales et l'exploitation de ressources didactiques, y compris numériques ;
- pour la première phase, les candidats doivent veiller à équilibrer le temps consacré à l'expérimentation et celui consacré à la conception de leur séquence pédagogique ;
- pour la troisième phase, les candidats disposent d'un temps de parole de 30 minutes maximum. Le jury regrette une mauvaise gestion du temps. Certains candidats n'utilisent pas pleinement le temps qui leur est accordé. À contrario, d'autres candidats cherchent à meubler ce temps de parole au détriment de la qualité et de la rigueur de leur exposé ;
- il est déconseillé de tout écrire au tableau. Le candidat doit exploiter au mieux les outils informatiques de présentation fournis. Le contexte n'est pas celui d'une leçon faite devant des élèves ;
- on constate trop souvent un déséquilibre entre la présentation des résultats expérimentaux, parfois trop détaillée, et leur exploitation pédagogique qui reste trop peu développée (pas de support formalisé, idées trop générales, pas d'application concrète …) ;
- l'exploitation pédagogique est l'objectif principal de cette épreuve. Elle reste trop succincte chez certains candidats. Les candidats doivent s'attacher :
	- o à préciser l'insertion de leur séquence dans le référentiel indiqué (STI2D, STS, IUT) ;
	- o à préciser et à détailler la construction de leur séquence pédagogique (combinaison d'activités diverses, études de cas, projets …) en détaillant notamment l'organisation pratique en présence d'élèves ou d'étudiants ;
	- o à situer l'intégration de cette séquence pédagogique dans le contexte proposé, à préciser ses objectifs et son intérêt en situation réelle ;
	- o à préciser et à justifier les modalités d'évaluation et/ou de remédiation.
- le jury regrette le fréquent manque de pertinence et de précision dans l'exposé des stratégies pédagogiques et des modes opératoires utilisés ;
- les fonctionnalités de base des logiciels tableurs (tracé de courbe notamment) doivent être maitrisés ;
- la maitrise d'un logiciel BIM particulier n'est pas imposée mais les candidats doivent pouvoir mettre en œuvre certaines fonctionnalités élémentaires rencontrées sur ce type d'outil numérique rencontré pendant l'épreuve (modélisation d'un composant, visualisation d'une maquette 3D, réalisation d'une analyse…) en exploitant les assistances proposées pendant l'épreuve (tutoriels, démonstration et assistance du jury …) ;
- trop de candidats ne connaissent pas la structure des référentiels de formation. Il est indispensable d'étudier plusieurs référentiels représentatifs et leur structure ;
- les compétences scientifiques, technologiques, professionnelles et pédagogiques des candidats doivent être suffisamment élevées pour accéder au grade de professeur agrégé.
- les bases des principaux enseignements étudiés lors de cette épreuve doivent être connus (thermique, acoustique, structure, topographie, modélisation et simulation BIM…) ;
- les candidats doivent pouvoir proposer une autre organisation pédagogique que le traditionnel « Cours – TD – TP », ou les « TP tournants ». Les démarches actives, la pédagogie de projet, les apports du numérique éducatif (classe inversée, MOOC …) et autres activités pédagogiques doivent être exploitées au service de la réussite des élèves ;
- les candidats doivent pouvoir proposer d'autres modalités d'évaluation que le simple compte-rendu de TP noté et l'évaluation finale sur table ;
- les candidats doivent pouvoir proposer des stratégies ou moyens minimaux de différenciation des apprentissages permettant de s'adapter aux besoins des élèves ;
- les candidats doivent pouvoir expliciter la priorisation de certains objectifs, proposer une stratégie de développement progressif des compétences, et proposer des modalités explicites de suivi des progrès des élèves.

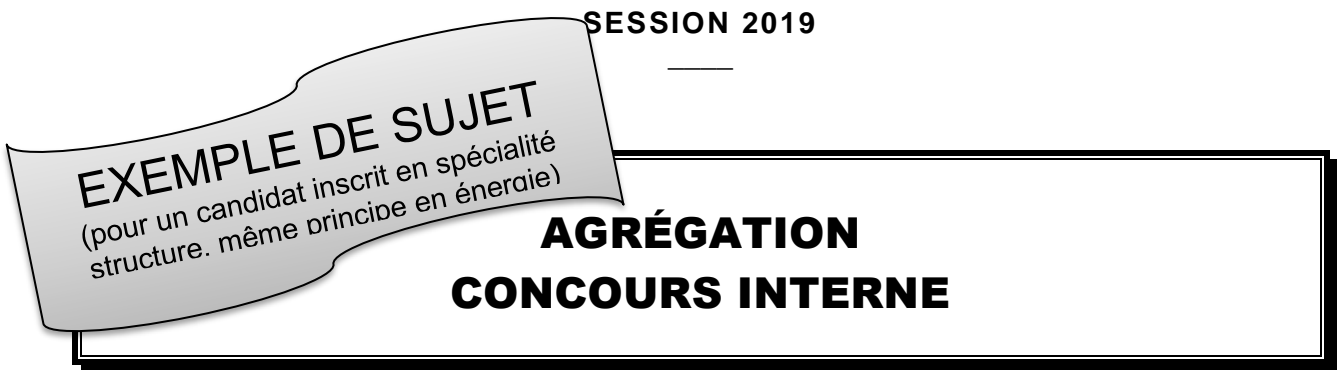

# **Section : SCIENCES INDUSTRIELLES DE L'INGÉNIEUR**

# **Option : INGÉNIERIE DES CONSTRUCTIONS**

# **ACTIVITÉ PRATIQUE ET EXPLOITATION PÉDAGOGIQUE D'UN SYSTÈME PLURITECHNIQUE EN INGÉNIERIE DES CONSTRUCTIONS**

Durée : 6 heures  $\overline{\phantom{a}}$ 

*Calculatrice électronique de poche - y compris calculatrice programmable, alphanumérique ou à écran graphique – à fonctionnement autonome, non imprimante, autorisée conformément à la circulaire n° 99-186 du 16 novembre 1999.*

*Dans le cas où un(e) candidat(e) repère ce qui lui semble être une erreur d'énoncé, il (elle) le signale, informe le jury, fait la correction et poursuit l'épreuve en conséquence.* 

**NB :** *Il est demandé aux candidats de rendre à l'issue de l'épreuve tous les documents qui lui ont été donnés mais aussi tous les brouillons et copies qui lui ont servis durant l'épreuve.*

# **A – DÉROULEMENT DE L'ÉPREUVE**

Cette épreuve se déroule en trois phases :

#### **1. PHASE 1 – Préparation pédagogique en laboratoire (durée 4 h 00)**

#### **1.1. Première partie (durée 0 h 30) : découverte de l'objectif et des ressources**

L'objectif de cette phase est de découvrir l'objectif pédagogique imposé et les ressources pédagogiques fournies. Ces ressources peuvent comprendre des systèmes expérimentaux, des documents, des dossiers techniques, des logiciels.

À la fin de cette partie, l'examinateur s'assure que le candidat s'est bien approprié la problématique pédagogique, les ressources à disposition, et en a identifié les principaux potentiels pédagogiques.

#### **1.2. Deuxième partie (durée 1 h 00) : analyse et préparation pédagogique**

Dans cette partie, le candidat élabore une stratégie pédagogique permettant de construire une séquence répondant aux objectifs fixés, et l'amenant à utiliser les ressources disponibles. Il est demandé d'exploiter les potentialités des ressources expérimentales et numériques.

#### **1.3. Troisième partie (durée 2 h 30) : préparation pédagogique avec expérimentation**

Le candidat met en œuvre les expérimentations et applications numériques préparées afin de les tester, valider leur intérêt pédagogique et leur faisabilité en séance de cours. Il exploite les résultats et conclut.

#### **2. PHASE 2 – Mise en loge et préparation de l'exposé (durée 1 h 00)**

Le candidat ne manipule plus et prépare son exposé à présenter au jury.

#### **3. ¨PHASE 3 – Exposé oral et entretien avec le jury en salle (durée 1 h 00)**

L'exposé oral d'une durée maximale de 30 minutes doit comporter :

- La présentation des objectifs pédagogiques et des ressources mises à disposition (5 mn environ)
- La présentation de la réflexion sur les potentialités et la stratégie pédagogique (5 mn environ)
- La présentation de la séquence & séance pédagogique proposée (15 minutes environ) ;
- Le compte rendu des expérimentations effectuées et des résultats obtenus (5 minutes) ;

Un entretien avec le jury d'une durée maximale de 30 minutes suit l'exposé oral du candidat.

# **B - TRAVAIL DEMANDE POUR L'ÉPREUVE**

Le travail demandé dans les différentes phases de l'épreuve est précisé ci-dessous.

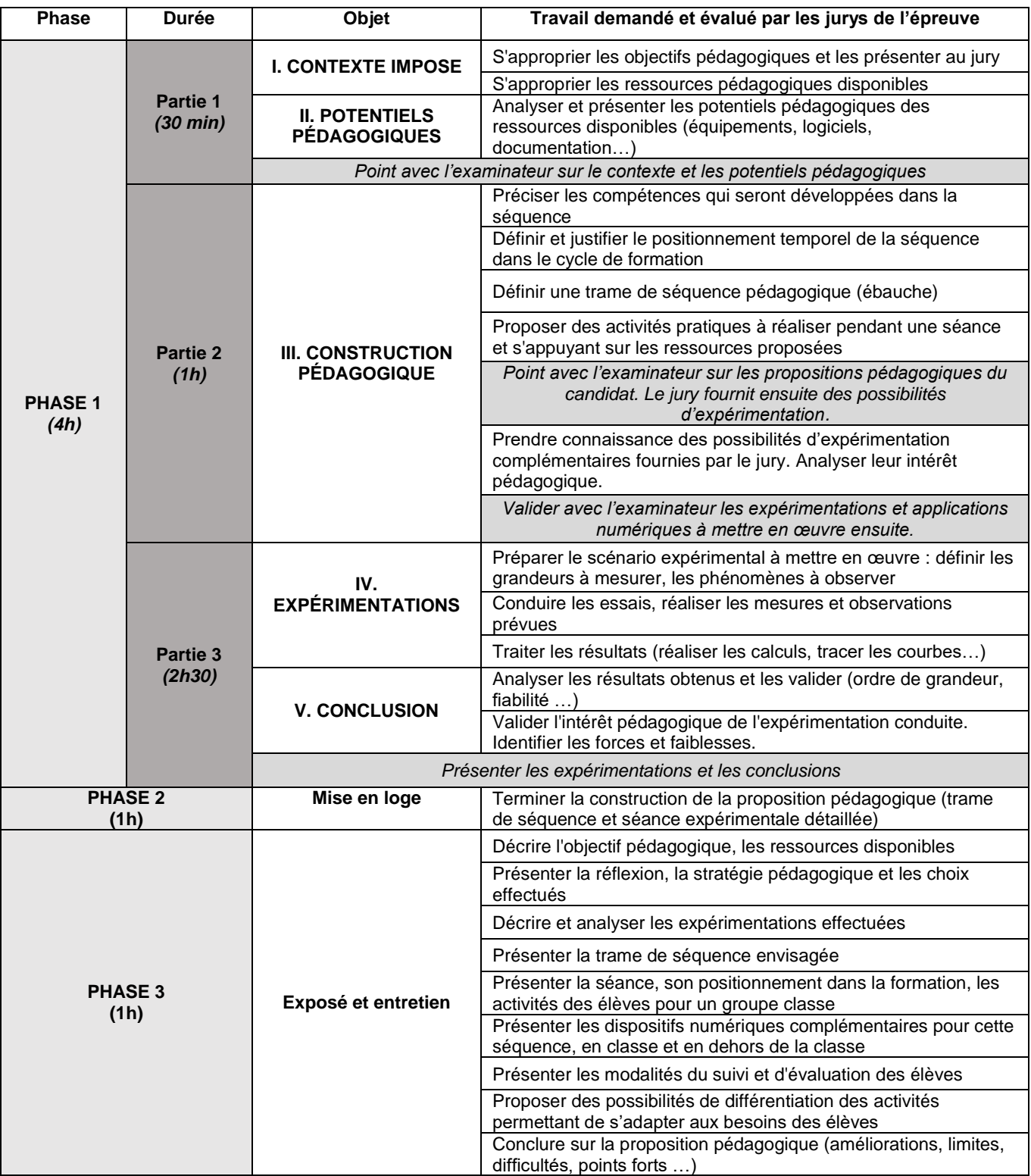

Autres critères d'évaluation également pris en compte par le jury :

- Proposer une pédagogie efficace et innovante
- Produire un discours clair, précis et rigoureux
- Être pertinent et réactif aux questions posées
- Dégager l'essentiel et donner du sens
- Captiver l'auditoire

# **C - OBJECTIF PÉDAGOGIQUE IMPOSE POUR L'ÉPREUVE**

Sujet : **Concevoir et présenter une séquence de formation sur le sujet du matériau béton, ses caractéristiques physiques et mécaniques et l'influence de ces caractéristiques dans le dimensionnement d'un ouvrage en béton armé.** 

On abordera tout ou partie des notions suivantes :

- Comportement mécanique du béton.
- Caractéristiques réglementaires et caractéristiques réelles du béton.
- Influence des caractéristiques du béton sur le dimensionnement d'un élément d'ouvrage en béton armé.

La proposition pédagogique sera envisagée pour une formation de BTS Bâtiment.

# **D - RESSOURCES PÉDAGOGIQUES DISPONIBLES**

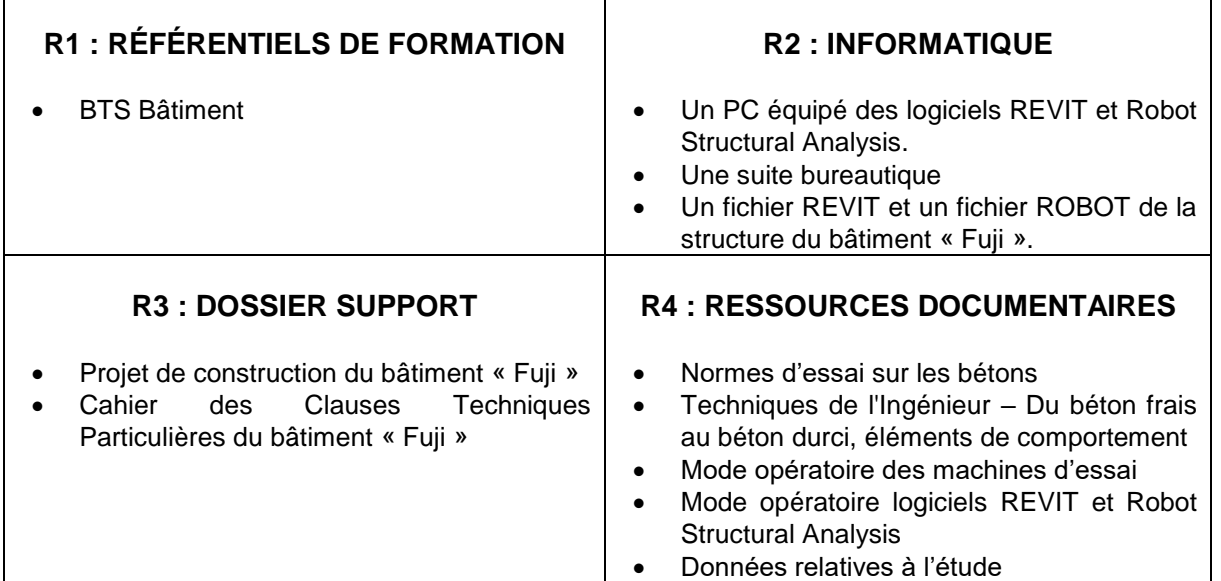

## **R5 : ÉQUIPEMENTS EXPÉRIMENTAUX**

**Matériaux** :

- 4 éprouvettes de béton cylindrique 15 x 30 cm.
- Une éprouvette de béton cylindrique 15 x 30 cm équipée d'un dispositif de mesures extensométriques.

#### **Matériel** :

- Une presse et un dispositif d'acquisition des déformations sur éprouvette équipée
- Un bâti pour essai de traction par fendage
- Un scléromètre
- Petit matériel de laboratoire

# **R3 – DOSSIER SUPPORT**

L'ouvrage support est un bâtiment d'habitation de type R+3 avec un niveau de sous-sol.

Il fait partie du projet nommé « Fuji » qui se compose d'un ensemble de trois bâtiments qui réuniront 85 logements sociaux. Le bâtiment étudié est le bâtiment numéro 2.

La structure porteuse de ce bâtiment est classique : voiles, poteaux, poutres et dalles B.A. coulés en place et fondés sur des semelles filantes et isolées.

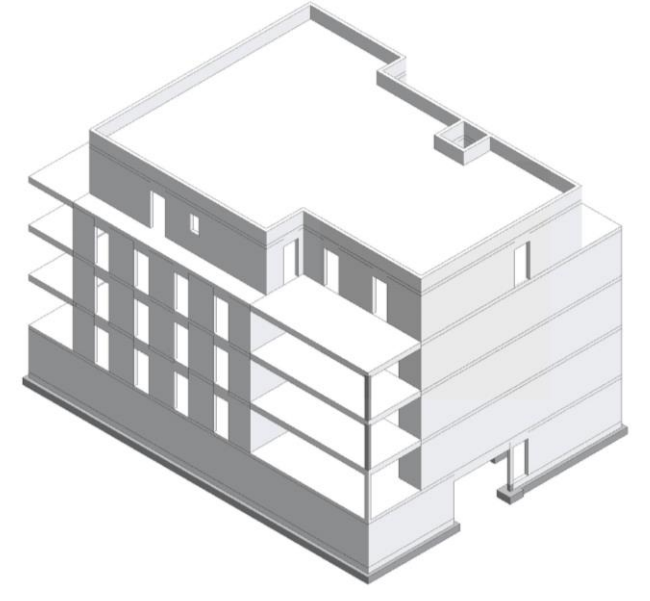

*Fig. 1 : Vue en perspective de la structure du bâtiment*

Afin de valider et d'optimiser une poutre se situant au niveau de la dalle de transfert entre le rezde-chaussée et le sous-sol, un bureau d'études structure fait appel à un laboratoire pour préciser par des mesures, les caractéristiques physiques et mécaniques du béton utilisé pour la construction de ce bâtiment.

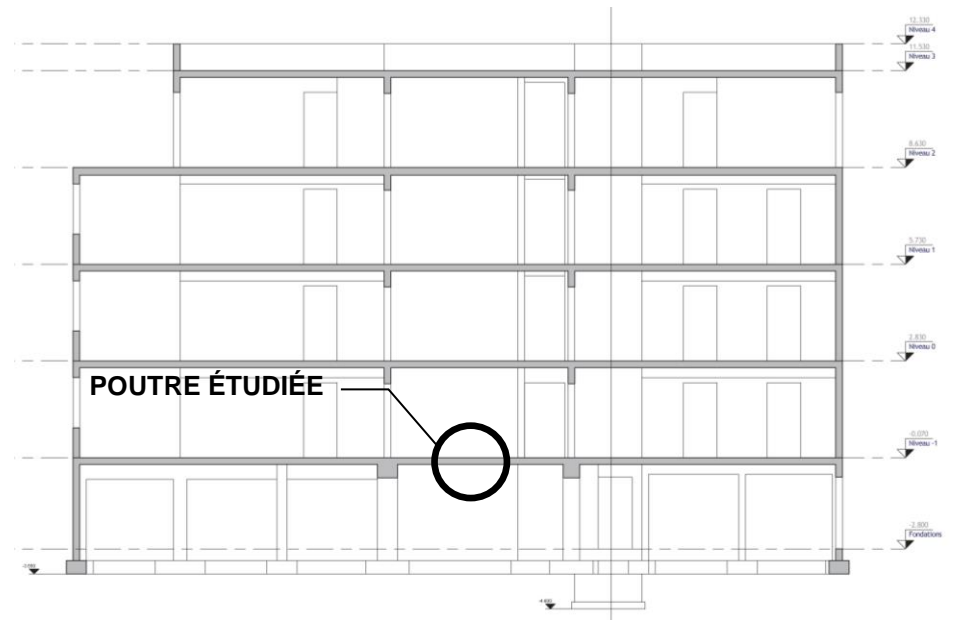

*Fig. 2 : Coupe verticale de la structure du bâtiment*

L'objectif du bureau d'étude est ensuite d'utiliser les résultats obtenus par le laboratoire pour affiner le dimensionnement de la poutre en comparaison avec la classe du béton qui était définie dans le CCTP du lot Gros-Œuvre de ce chantier.

# R4 - DONNÉES RELATIVES À L'ÉTUDE

Résistance à la compression du béton :

On vous donne dans le tableau ci-après des résultats d'essais de compression réalisés sur des éprouvettes cylindriques de béton. Ces essais ont été réalisés par la centrale de production de béton sur des éprouvettes de béton à propriétés spécifiées dont la composition est identique à celle qui sera utilisée pour le béton du chantier qui nous concerne. Ces essais (232) ont été effectués sur cylindre 15x30 à 28 jours en suivant le protocole de la norme en vigueur.

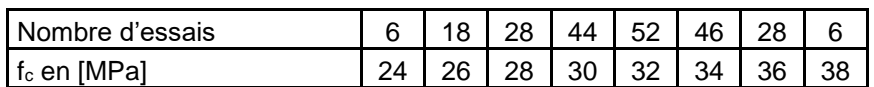

Ces résultats sont présentés sous la forme d'un histogramme (voir ci-dessous) dont la courbe enveloppe peut être modélisée par une loi normale.

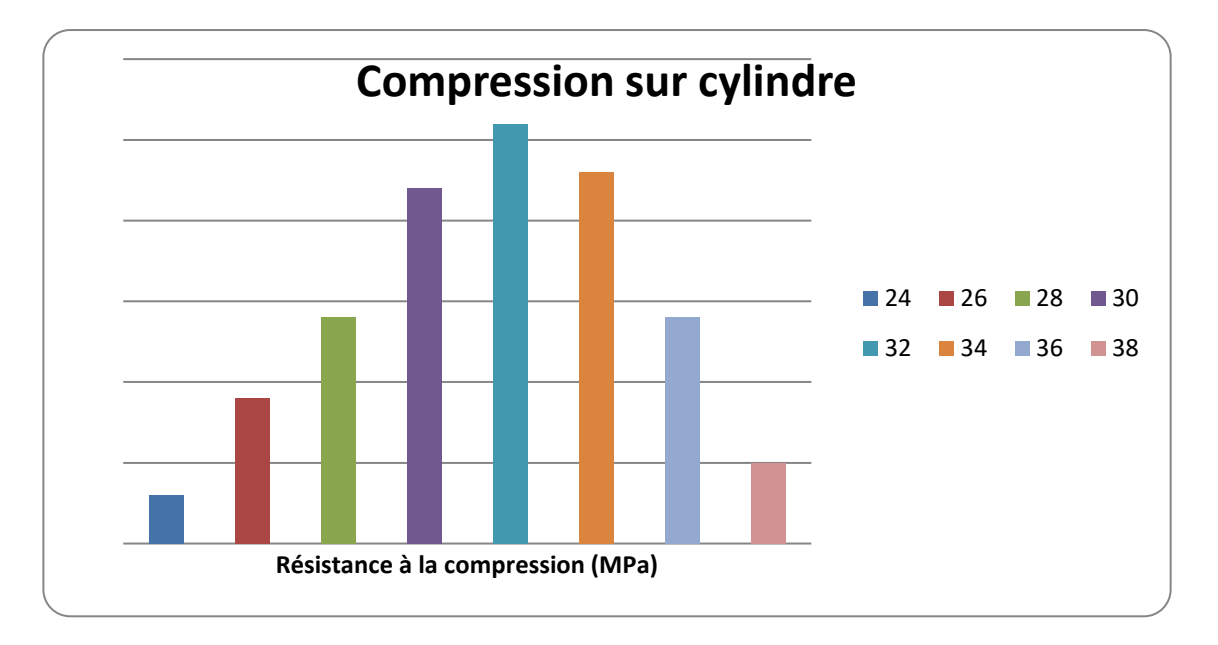

La résistance caractéristique à la compression du béton  $(f_{ck})$  est définie, conformément à l'approche statistique de la norme NF EN 206-1, comme le fractile 5% de la distribution des résistances.

Si la distribution des résistances suit une loi normale alors le fractile 5%  $f_{ck}$  est égal à :

 $f_{ck} = f_{cm} - 1,645 \text{ u}$  (1) avec f<sub>cm</sub> la moyenne de la distribution et u l'écart type.

L'Eurocode 2 Béton adopte, pour simplifier, la relation suivante :

 $f_{\text{cm}} = f_{\text{ck}} + 8 \text{ MPa}$  (2)

avec f<sub>cm</sub> la résistance moyenne en compression à 28 j.

#### **Résistance à la traction du béton :**

La valeur de la résistance en traction moyenne du béton (f<sub>ctm</sub>) est obtenue à partir de la résistance caractéristique à la compression du béton :

$$
f_{\rm ctm} = 0.30 f_{\rm ck}^{(2/3)} \tag{3}
$$

La résistance caractéristique à la traction minimale du béton (f<sub>ctk</sub>) est définie, conformément à l'approche statistique de la norme NF EN 206-1, comme le fractile 5% inférieur de la distribution des résistances.

L'Eurocode 2 Béton adopte la relation suivante :

#### $f_{\text{ctk}} = 0.7.f_{\text{ctm}}$  (4)

avec f<sub>ctm</sub> la résistance moyenne en traction à 28 j.

#### **Module d'élasticité longitudinal du béton :**

Le module de déformation longitudinal du béton ou module sécant décrit le comportement élastique quasi linéaire de la relation contraintes-déformation du béton soumis à la compression.

Ce comportement élastique quasi-linéaire reste totalement réversible si la contrainte de compression est limitée à un certain pourcentage de la résistance à la compression du béton. Ce pourcentage est défini à la page 7 du document Technique de l'ingénieur. Pour qu'un essai de mesure du module d'élasticité n'endommage pas l'éprouvette utilisée, il faut donc que les déformations de l'éprouvette restent inférieures à ce pourcentage.

La valeur du module d'élasticité du béton étudié peut aussi être estimée théoriquement par la relation suivante :

 $E_{cm}$  (GPa) = 22.[(f<sub>cm</sub>)/10]<sup>0,3</sup> avec f<sub>cm</sub> en Mpa (5)